## **МИНИСТЕРСТВО СЕЛЬСКОГО ХОЗЯЙСТВА РОССИЙСКОЙ ФЕДЕРАЦИИ**

Федеральное государственное бюджетное образовательное учреждение высшего образования

«КУБАНСКИЙ ГОСУДАРСТВЕННЫЙ АГГАГНЫЙ УНИВЕРСИТЕ **ИМЕНИ И. Т. ТРУБИЛИНА»**

### ЭКОНОМИЧЕСКИЙ ФАКУЛЬТЕТ

**УТВЕРЖДАР** Декан экономического факультета  $\sqrt{2}$ профессор $\kappa$ . $\beta$ . Тюпаков  $24$  NFA

## **Рабочая программа дисциплины**

# **ИНФОРМАЦИОННО-КОМПЬЮТЕРНЫЕ СИСТЕМЫ** СЕЛЬСКОХОЗЯЙСТВЕННЫХ ОРГАНИЗАЦИЙ

(Адаптированная рабочая программа для лиц с ограниченными возможностями здоровья и инвалидов, обучающихся по адаптированным основным профессиональным образовательным программам высшего<br>образования)

> **38.04.02 Менеджмент** Направление подготовки

**38.04.02 Менелжмент** 

**Аграрный менеджмент**

**Уровень высшего образования** 

Направленность Аграрный менеджмент

Уровень высшего образования Магистратура

> Форма обучения Очная и заочная

> > Краснодар 2022

Рабочая программа дисциплины «Информационно-компьютерные системы управления деятельностью сельскохозяйственных организаций» разработана на основе ФГОС ВО 38.04.02 Менеджмент, утвержденного прика-Министерства науки и высшего образования РФ от 12 августа 2020 г. № 952.

Автор:<br>канд. экон. наук, доцент

 $\mathbb{C}_{\mathbb{Z}}$ Д. Н. Савинская

Рабочая программа обсуждена и рекомендована к утверждению решением кафедры информационных систем от 07 марта 2022 г., протокол № 7.

Рабочая программа обсуждена и рекомендована к утверждению решением Заведующий кафедрой<br>д-р экон. наук, канд. ф.-м. наук, профессор

 $\mathcal{A}_{\mathcal{F}}$ Е. В. Попова

 $\mathcal{A} = \mathcal{A} \cup \mathcal{A}$ гаоочая программа одоорена на заседании методической комиссии эт

канд. экон. наук, профессор Ю.И. Бершицкий

Председатель<br>методической комиссии.

д-р экон. наук, профессор фактивности фактивности для действа, полмачев

Руководитель основной профессиональной образовательной программы Руканд экон н основной профессиональн $\mathcal{L}$ 

образовательной программы

Ю.И. Бершицкий

### **1 Цель и задачи освоения дисциплины**

**Целью** освоения дисциплины «Информационно-компьютерные системы управления деятельностью сельскохозяйственных организаций» является ознакомление студентов с основами моделирования в аграрном производстве с использованием современных инструментальных средств для разработки бизнес-планов, реализации эффективных механизмов управления и анализа в условиях цифровизации сельского хозяйства.

Задачи:

 закрепить у студентов фундаментальные понятия моделирования, получения навыков работы с инструментальными средствами моделирования бизнес-процессов в Project Expert;

 углубить представление о реализации эффективных механизмов и методы инновационного развития аграрных организаций;

 закрепить навыки формирования предложений по совершенствованию системы организации и планирования аграрного производства в условиях цифровизации сельского хозяйства.

## **2 Перечень планируемых результатов обучения по дисциплине, соотнесенных с планируемыми результатами освоения ОПОП ВО**

**В результате освоения дисциплины формируются следующие компетенции:**

ПКС-6. Способен разрабатывать эффективные методы, модели и механизмы организации и планирования аграрного производства

ПКС-8. Способен использовать отраслевые информационнокомпьютерные технологии для эффективного управления технологическими процессами и производственной деятельностью в АПК

ПКС-10. Способен использовать цифровые технологии и инструменты работы с информацией для удовлетворения личных, образовательных и профессиональных потребностей, коллективной работы в цифровой среде, учитывая основы безопасности, этические и правовые нормы, в том числе создание алгоритмов и программ, пригодных для практического применения, и навыков использования и освоения новых цифровых технологий в области профессиональной деятельности

В результате изучения дисциплины «Информационно-компьютерные системы управления деятельностью сельскохозяйственных организаций» обучающийся готовится к освоению трудовых функций и выполнению трудовых действий:

**Профессиональный «Специалист по управлению интеллектуальной собственностью и трансферу технологий»** 

### **ОТФ-3.3: Анализ и оценка инновационных проектов в рамках трансфера технологий**

ОТФ 3.3 Анализ и оценка инновационных проектов в рамках трансфера технологий

ТФ: Оценка целесообразности реализации инновационного проекта, С/02.7

## **3 Место дисциплины в структуре ОПОП ВО**

«Информационно-компьютерные системы управления деятельностью сельскохозяйственных организаций» является дисциплиной части, формируемой участниками образовательный отношений ОПОП ВО подготовки обучающихся по направлению 38.04.02 Менеджмент, направленность «Аграрный менеджмент».

|                                             | Объем, часов |         |  |
|---------------------------------------------|--------------|---------|--|
| Виды учебной работы                         | Очная        | Заочная |  |
| Контактная работа<br>в том числе:           | 29           | 15      |  |
| - аудиторная по видам учебных занятий       | 26           | 12      |  |
| — лекции                                    | 10           | 4       |  |
| — практические                              | 16           | 8       |  |
| — внеаудиторная                             | 3            | 3       |  |
| — экзамен                                   | 3            | 3       |  |
| Самостоятельная работа<br>в том числе:      | 79           | 93      |  |
| - прочие виды самостоятельной работы        | 79           | 93      |  |
| Итого по дисциплине                         | 108          | 108     |  |
| в том числе в форме практической подготовки |              | 4       |  |

**4 Объем дисциплины** (108 часов, 3 зачетные единицы)

## **5 Содержание дисциплины**

По итогам изучаемого курса студенты сдают экзамен.

Дисциплина изучается на 2 курсе в 3 семестре по учебному плану очной и заочной форм обучения.

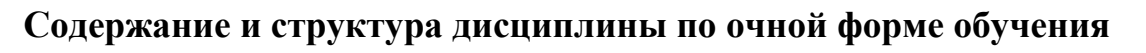

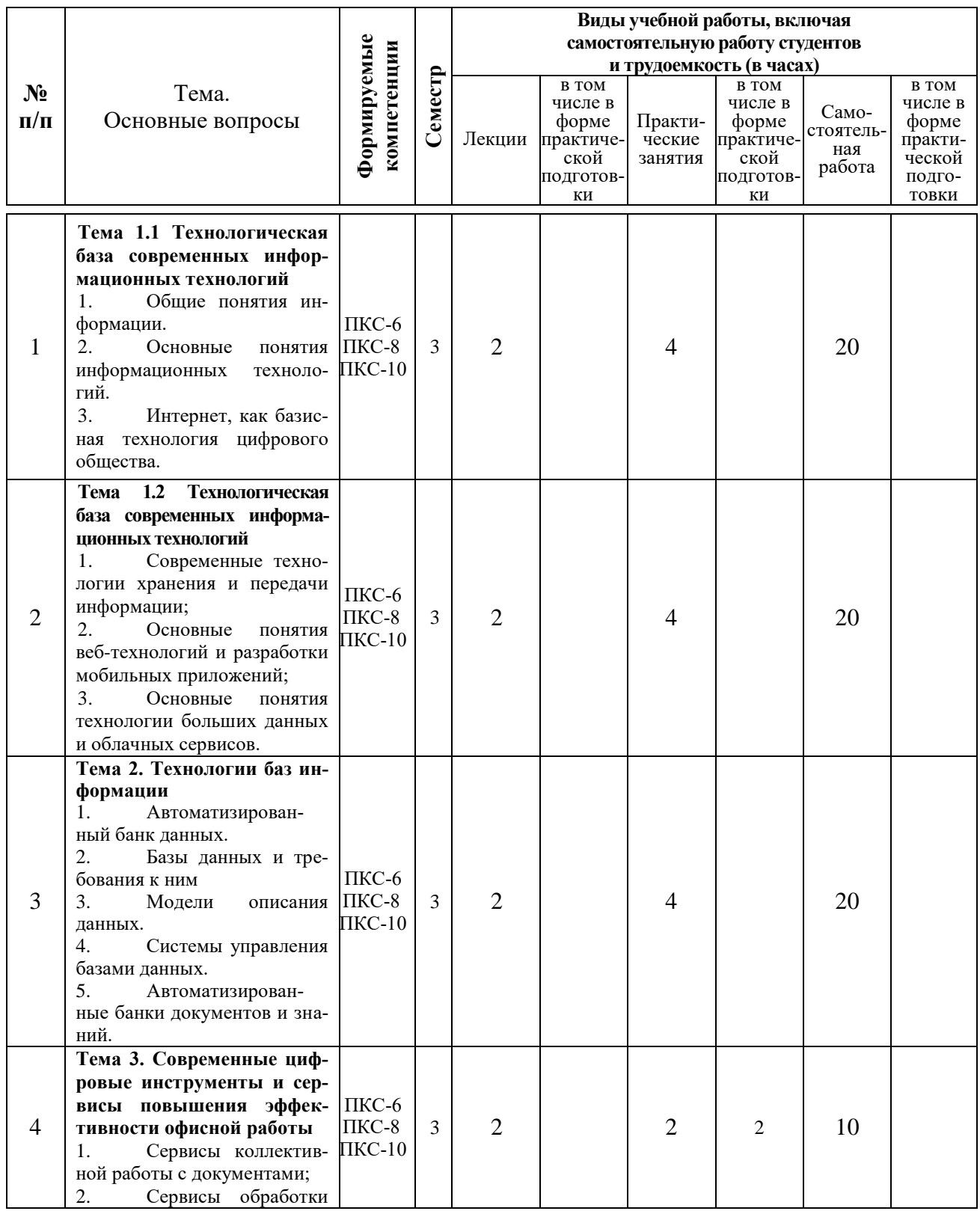

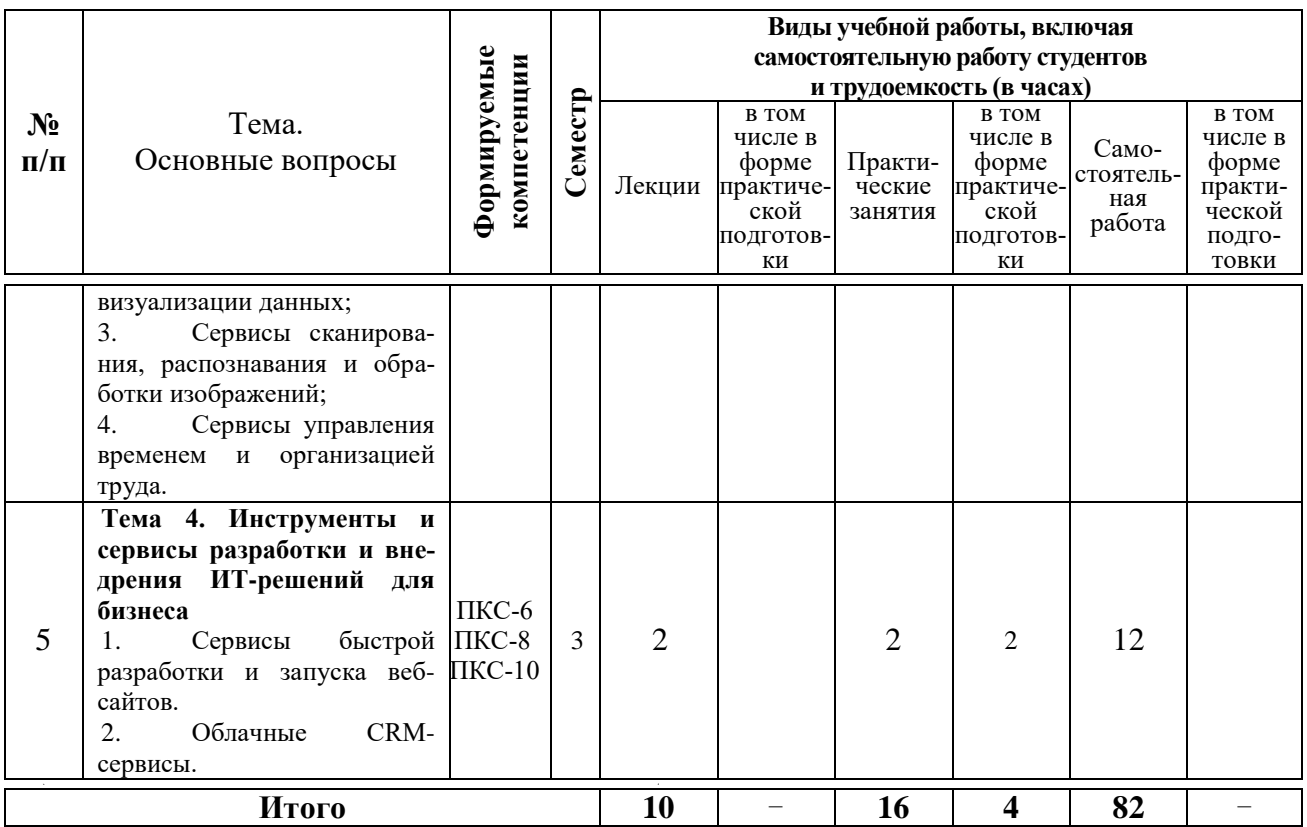

## **Содержание и структура дисциплины по заочной форме обучения**

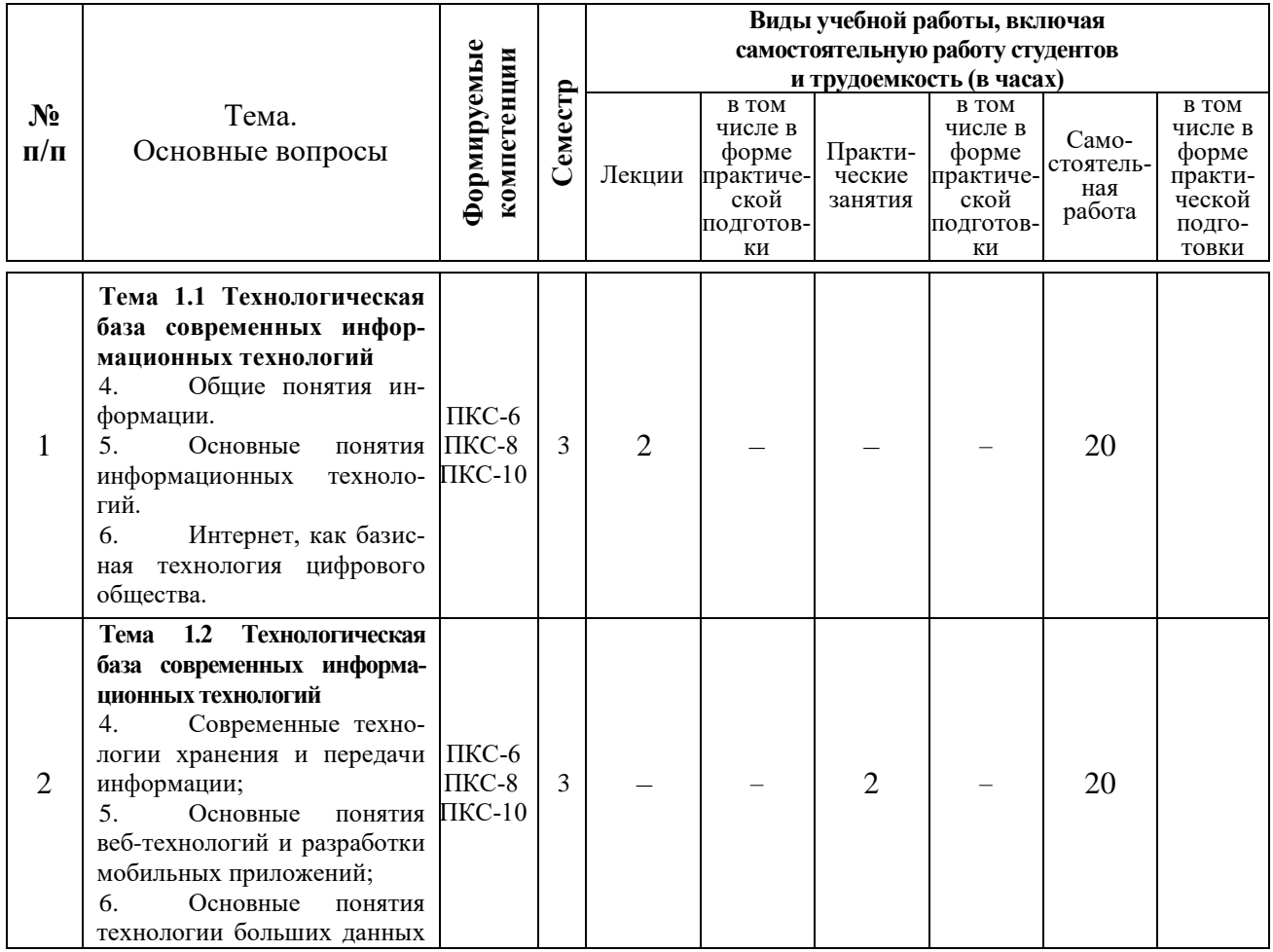

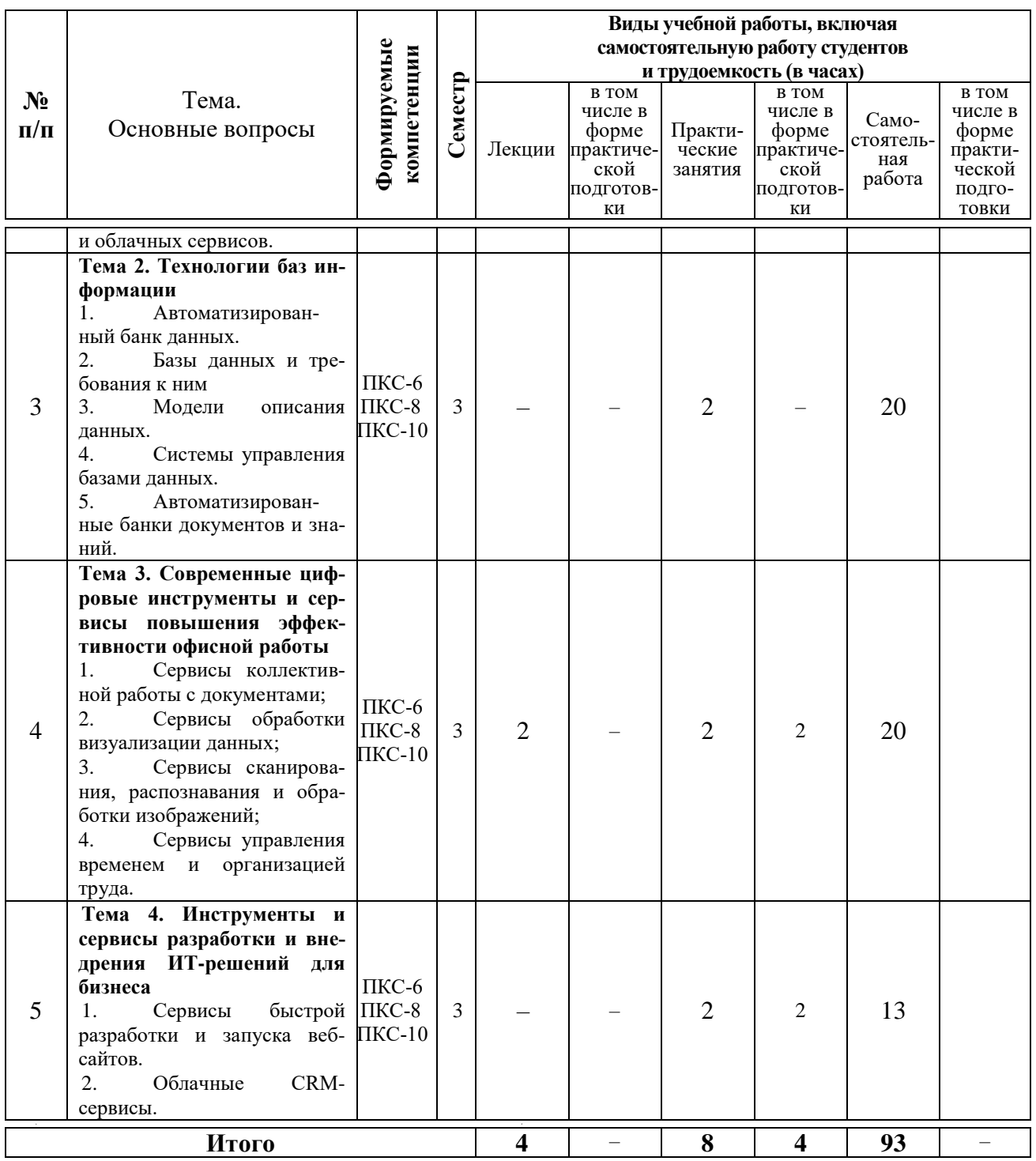

## **6 Перечень учебно-методического обеспечения для самостоятельной работы обучающихся по дисциплине**

Методические указания (для самостоятельной работы)

1. Информационно-компьютерные системы управления деятельностью сельскохозяйственных организаций : метод. рекомендации по контактной и самостоятельной работе / сост. Л.О. Великанова, Д. Н. Савинская. – Краснодар : КубГАУ, 2022. – 72 с. (размещены на портале университета, режим доступа: [https://edu.kubsau.ru/mod/resource/view.php?id=10632\)](https://edu.kubsau.ru/mod/resource/view.php?id=10632)

## **7 Фонд оценочных средств для проведения промежуточной аттестации**

### **7.1 Перечень компетенций с указанием этапов их формирования в процессе освоения ОПОП ВО**

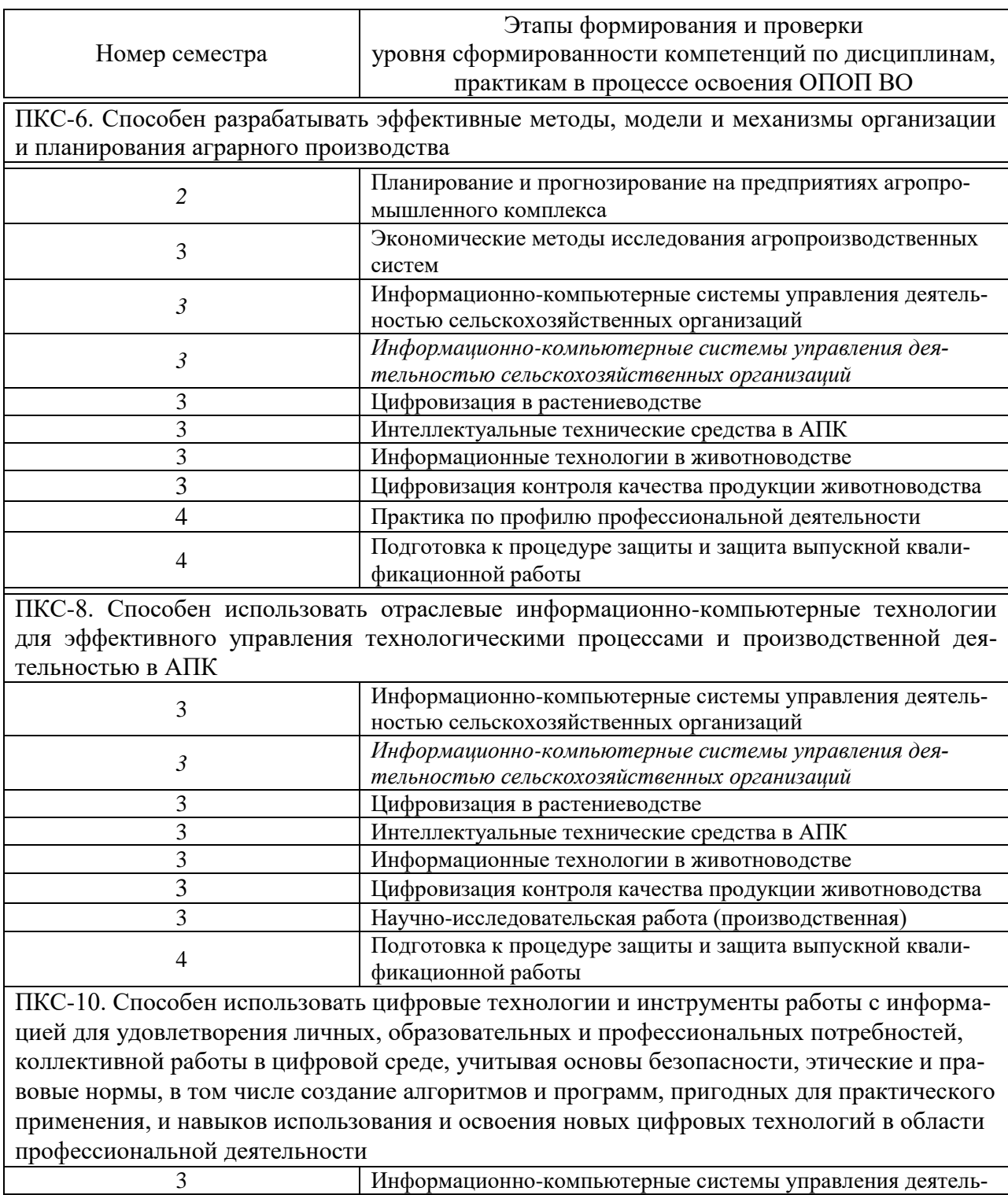

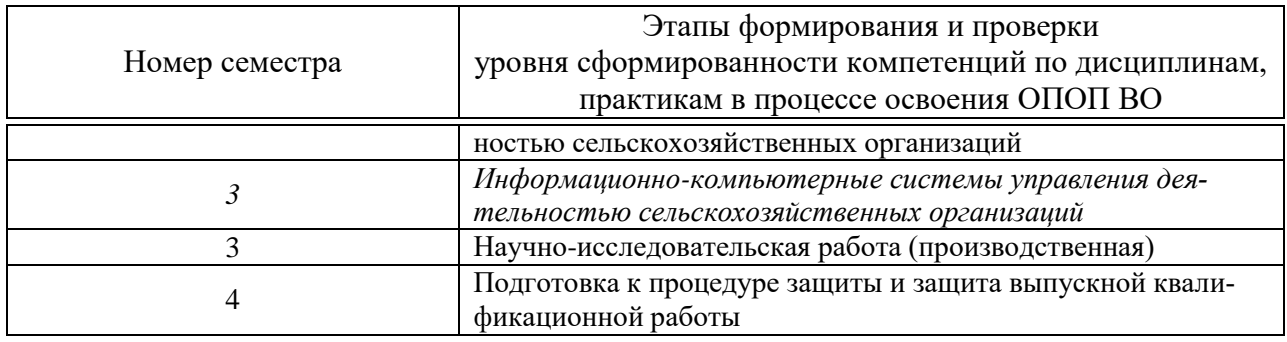

### 7.2 Описание показателей и критериев оценивания компетенций на различных этапах их формирования, описание шкалы оценивания

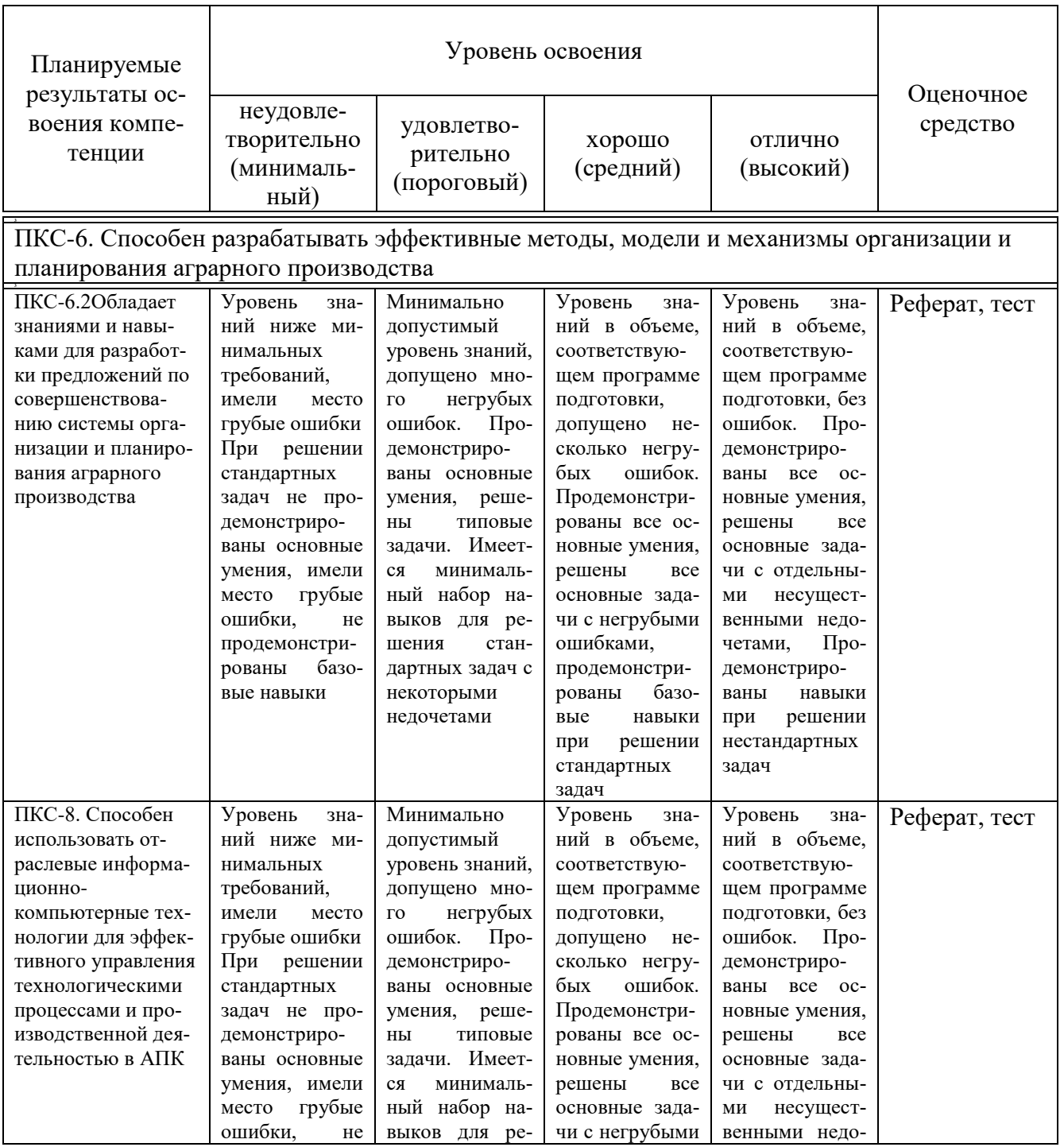

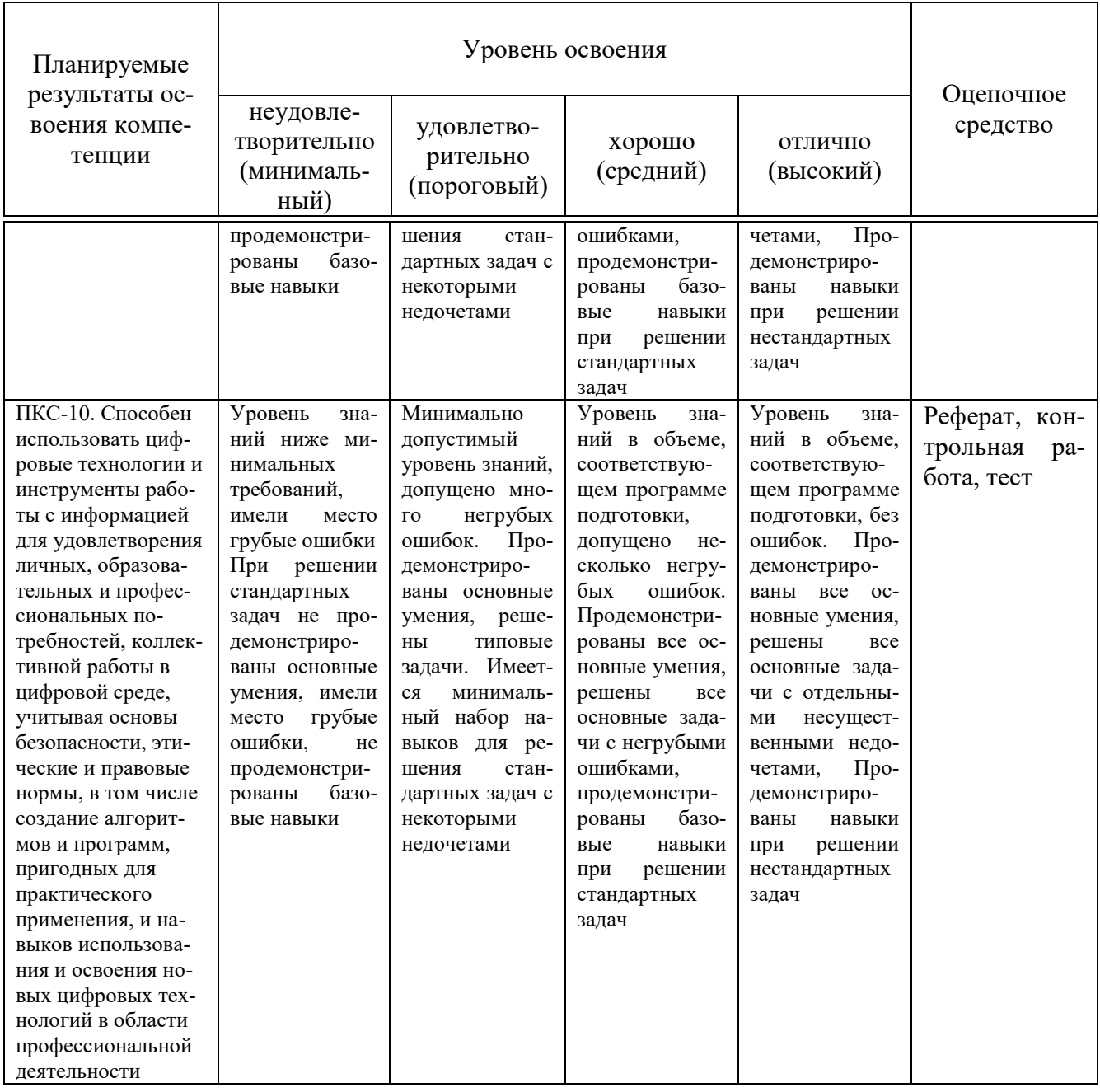

7.3 Типовые контрольные задания или иные материалы, необходимые для оценки знаний, умений, навыков, характеризующих этапы формирования компетенций в процессе освоения ОПОП ВО

Оценочные средства для текущего контроля

Компетенция: ПКС-6. Способен разрабатывать эффективные методы, модели и механизмы организации и планирования аграрного производства

### Темы рефератов (приведены примеры)

1. Необходимость планирования бизнеса: сущность, преимущества применения, задачи, сферы

планирования.

2. Пределы и издержки планирования. Неопределенность и способы воздействия на нее.

3. Причины неудач внутрифирменного планирования: объективные и субъективные.

4. Принципы бизнес-планирования.

5. Система и разновидности планов компании. Уровни планирования.

6. Особенности бизнес планирования в России и за рубежом.

7. Перспективная бизнес идея как интеллектуальная основа делового проекта. Источники

бизнес идей.

8. Понятие инвестиционного бизнес-проекта. Классификация его разновидностей.

9. Цели и задачи бизнес-проекта. Процесс определения целей. Описание целей.

10. Признаки бизнес-проекта.

11. Основные участники бизнес-проекта, их функции и цели.

12. Жизненный цикл бизнес-проекта и его влияние на деловую активность компании.

13. Процесс анализа инвестиционных возможностей.

14. Предварительное технико-экономическое обоснование проекта.

15. Процесс разработки бизнес-плана. Его структура.

16. Этапы реализации инвестиционного проекта.

17. Выбор стратегических ориентиров в бизнес проекте.

18. Внутренние и внешние функции бизнес-плана компании.

19. Титульный лист, конфиденциальность и резюме бизнес-плана.

20. Анализ отрасли, рынка и продукта как составная часть бизнес плана.

21. Факторный и позиционный анализ конкурентной среды бизнес идеи.

22. Ценообразование при разработке бизнес плана.

23. Разработка программы сбыта (пессимистический, оптимистический и реальный варианты).

Мероприятия, способствующие сбыту.

24. Факторы, определяющие выбор места размещения.

25. Расчет необходимого объема инвестиций в основной капитал.

26. Расчет кадрового состава и фонда заработной платы.

27. Бюджет инвестиций.

28. Определяющие факторы для выбора форм нового предприятия.

29. Разграничение внутренних и внешних задач. Определение партнеров.

30. Основные принципы оценки эффективности инвестиционного проекта.

31. Концептуальная схема оценки эффективности. Этапы оценки эффективности.

32. Показатели оценки эффективности инвестиций.

33. Компьютерные программные продукты, используемые в бизнес планировании.

Сравнительный анализ.

34. Анализ рисков и чувствительности инвестиционного проекта.

35. Определение точки безубыточности и коэффициента покрытия.

36. Анализ ликвидности. Причины слабой ликвидности. Баланс и сумма ликвидности.

37. Соотношение потребности в капитале и источников финансирования.

38. Типичные ошибки в бизнес планировании.

### *Тесты (приведены примеры)*

Вопрос 1. Анализ соотношения между совокупным доходом и совокупными издержками с целью определения прибыльности при различных уровнях производства – это:

- анализ безубыточности
- анализ возможностей производства и сбыта
- анализ деятельности предприятия.
- анализ среды

Вопрос 2. Анализ финансовой устойчивости ориентирован на :

 оценку надежности предприятия с точки зрения его платежеспособности

• оценку конкурентоспособности предприятия

 создание и использование инструментария, позволяющего найти лучшее сочетание цены продукта, объема его выпуска и реально планируемых продаж

характеристику платежеспособности предприятия

Вопрос 3. Анализ финансовой устойчивости ориентирован на:

 выработку политики увеличения и рационального распределения прибыли

- определение политики предприятия в расширении производства.
- оценку надежности предприятия с точки зрения его платежеспособ-

ности

формирование политики в области ценных бумаг

Вопрос 4. Бизнес-план имеет следующие два направления:

- внутреннее и внешнее
- долгосрочное и краткосрочное
- стратегическое и тактическое.
- техническое и экономическое

Вопрос 5. В чем состоит основная цель разработки инвестиционного проекта

 выбор оптимального варианта технического перевооружения предприятия

• обоснование технической возможности и целесообразности создания объекта предпринимательской деятельности

• получение прибыли при вложении капитала в объект предпринимательской деятельности

• проведение финансового оздоровления

Вопрос 6. Для предпринимателя, который знает, что он действует на стабильном и насыщенном рынке, лучшим решением будет направить свои маркетинговые усилия на:

- избирательный (специфический) спрос
- общие потребности (общий спрос)
- первичный спрос
- потенциальный спрос

Вопрос 7. Достаточный бизнес-план содержит:

• все ответы верны

• все разделы бизнес-плана по предлагаемому варианту и не обязательно включает подробные расчеты по альтернативным вариантам

- все расчеты, справки, свидетельства и другие материалы
- краткие выводы по каждому разделу без обоснования и расчетов

Вопрос 8. Емкость рынка - это:

• все ответы верны

• объем реализованных на рынке товаров (услуг) в течение определенного периода времени

• территория, на которой происходит реализация товаров (услуг) предприятия

• удельный вес продукции предприятия в совокупном объеме продаж товаров (услуг) на данном рынке

Вопрос 9. Если фирма рискует тем, что в худшем случае произойдет покрытие всех затрат, а в лучшем - получит прибыль намного меньше расчетного уровня - эта область риска называется как:

- критического
- минимального
- недопустимого
- повышенного

Вопрос 10. Изъятие существующих продуктов из производственной программы предприятия; прекращение производства товара; вывод товара с рынка как потерявшего конкурентоспособность на рынке и спрос - это...

- вариация имиджа товара
- вариация товара
- конкурентоспособность товара
- элиминация

Вопрос 11. Инвестиции могут осуществляться в форме (укажите не менее 2-х вариантов ответов):

- денежных средств;
- зданий, сооружений, машин, оборудования и другого имущества;

• информационной поддержки нематериальных активов, оцениваемых денежным эквивалентом;

Вопрос 12. Инвестиционный проект:

 может разрабатываться на базе бизнес-плана предприятия и рассматриваться как его составная часть

это самостоятельный документ.

Вопрос 13. Инновационные бизнес-проекты классифицируются следующим образом:

- нет верного варианта.
- социальные, организационные, коммерческие
- технические, коммерческие, социальные
- экономические, социальные, организационные

Вопрос 14. Используя модель Альтмана можно спрогнозировать банкротство на один год можно с точностью до (значение в процентах):

- $50$
- $60$
- $-75$
- $.90$

Вопрос 15. Источниками инвестиций являются:

• ассигнование из бюджетов различных уровней, фондов поддержки предпринимательства

все варианты верны.

 иностранные инвестиции в форме финансового или иного участия в уставном капитале и в форме прямых вложений

- нет верного ответа
- различные формы заемных средств
- собственные финансовые средства, иные виды активов (основные

фонды, земельные участии, промышленная собственность и т. п.) и привлеченные средства

Вопрос 16. Какая группа факторов составляет основу для позиционирования продукта?

- восприятие продуктов потребителями
- намерение потребителей совершить покупку.
- поведение покупателей после покупки;
- поведение покупателей при покупке

Вопрос 17. Какая стратегия маркетинга требует от фирмы организации ее деятельности на нескольких сегментах со специально для них разработанными товарами и маркетинговыми программами…

- дифференцированного
- концентрированного
- недифференцированного
- поддерживающего

Вопрос 18. Какие отчетные документы предлагает финансовый анализ (укажите не менее 2-х вариантов ответов):

- SWOT-анализ
- балансовый отчет;
- отчет о финансовых результатах;
- отчет об источниках и исполнении фондов;

Вопрос 19. Каким показателем характеризуется экономика, если инфляция в месяц составляет 11 %?

- галопирующей
- гиперинфляцией.
- ползучей
- стандартной инфляцией

Вопрос 20. Какое из представленных определений инвестиционного проекта является верным:

 план вложения капитала в объекты предпринимательской деятельности с целью получения прибыли

 проектно-техническая документация по объему предпринимательской деятельности

 процесс, процедура, связанная с составлением плана маркетинга, с выбором стратегий маркетинга, нацеленных на рост объема продаж товара и максимизацию прибыли фирмы

 система технико-технологических, организационных, расчетнофинансовых и правовых материалов

Вопрос 21. Какой из нижеперечисленных показателей может наиболее полно выразить уровень технико-технологических, организационных, маркетинговых и других решений, принятых в проекте:

- производительность труда
- рентабельность
- себестоимость
- чистый дисконтированный доход.

Вопрос 22. Коэффициент ликвидности показывает:

- активность использования собственного капитала.
- доходность фирмы

платежеспособность фирмы

эффективность использования долга

Вопрос 23. Коэффициент маневренности собственных средств показывает:

 долю долгосрочных займов привлеченных для финансирования активов предприятия

 интенсивность высвобождения иммобилизованных в основных средствах и материальных активах средств.

 сколько заемных средств привлекло предприятие на 1 руб. вложенных в активы собственных средств

степень гибкости использования собственных средств предприятия

Вопрос 24. Матрица стратегического положения и оценки действий (SPASE) включает следующие группы факторов:

 факторы макро- и микросреды, конкурентных преимуществ, промышленного потенциала, финансового потенциала.

 факторы макросреды, промышленного потенциала, конкурентных преимуществ

 факторы промышленного потенциала, конкурентных преимуществ, финансового потенциала;

 факторы стабильности обстановки, промышленного потенциала, конкурентных преимуществ, финансового потенциала

Вопрос 25. Метод, который заключается в прогнозировании, например, уровня и структуры спроса путем принятия за эталон фактические данные отдельных рынков называется:

- аналогий
- корреляции трендов
- нормативный
- экономико-математического моделирования

Вопрос 26. Метод, основанный на выработке решений, на основе совместного обслуживания проблемы экспертами называется:

- «мозговой штурм»
- метод Дельфи
- системный анализ.
- экстраполяция

Вопрос 27. Назначение бизнес-плана состоит в следующем:

- верны все варианты.
- изучить перспективы развития будущего ранка сбыта
- обнаружить возможные опасности;
- определить критерии и показатели оценки бизнеса
- оценить затраты для изготовления и сбыта продукции

Вопрос 28. Наука об обеспечении безопасности данных называется:

- брендинг
- криптография
- маркетинг
- сегментация

Вопрос 29. Неэластичный спрос (превышает изменение цен) наблюдается при следующем выражении:

- $\epsilon$  Ep < 1
- $Ep = 0$
- $Ep = 1$
- $Ep > 1$

Вопрос 30. Ограниченная по масштабам, с резко очерченным числом потребителей сфера деятельности, которая позволяет предприятию проявить свои личные качества и преимущества перед конкурентами называется:

- имидж
- позиционирование
- рыночная ниша
- сегментация

Вопрос 31. Определить NPV проекта, если известно, что предприятие инвестировало на строительство объекта 200 млн руб. Ежегодные планируемые поступления от эксплуатации объекта составят по годам соответственно: 40, 70, 100, 130 млн руб. Норма доходности 12%.

- $\bullet$  0
- $-140$
- $-245,3$
- $-45.3$

Вопрос 32. Определить индекс доходности проекта, если известно, что предприятие инвестировало на строительство объекта 200 млн руб. Ежегодные планируемые поступления от эксплуатации объекта составят по годам соответственно: 40, 70, 100, 130 млн руб. Норма доходности 12%.

- $0.82$
- $\cdot$  1.12
- $\cdot$  1,23
- $-1,70$

Вопрос 33. Особенностью экономических проектов является:

 главные цели предварительно намечаются, но требуют корректировки по мере прогресса проекта

нет верного варианта.

• цели заранее определены, но результаты количественно и качественно трудно определить

• цели только намечаются и должны корректироваться по мере достижения промежуточных результатов

Вопрос 34. Поток реальных денег представляет собой:

• разность между притоком и оттоком денежных средств от инвестиционной и операционной деятельности на каждом шаге расчета;

• разность между притоком и оттоком денежных средств от инвестиционной, производственной и финансовой деятельности на каждом шаге расчета

- чистый дисконтированный доход
- чистый поток реальных денег на стадии ликвидации объекта

Вопрос 35. Предпосылки, увеличивающие вероятность и реальность наступления рисковых событий - это...

- количественный анализ риска
- охват риска
- степень риска
- факторы риска

Вопрос 36. При какой величине нормы дохода чистый доход окажется равным чистому дисконтированному доходу:

- $\bullet$  E = BH $\overline{\mu}$ ;
- $\cdot$  E > 1.
- $\text{IPM } E = 0$

Вопрос 37. При оценке стоимости предприятия и его элементов используются следующие подходы:

- затратный
- затратный, аналоговый, доходный.
- индексный
- ресурсно-технологический

Вопрос 38. При расчетах показателей экономической эффективности на уровне фирмы в состав результатов проекта включаются:

- общественные результаты
- производственные и финансовые результаты
- производственные, а также социальные результаты, в части относящейся к работникам предприятия и членам их семей;
	- только производственные результаты;

Вопрос 39. Проект признан общественно значимым. Каков первый этап оценки экономической эффективности такого проекта:

• оценка общественной эффективности.

- оценка социальной значимости
- оценка финансовой реализуемости проекта
- оценка эффективности собственного капитала

Вопрос 40. Риск - это:

• вероятность возникновения условий, приводящим к негативным последствиям неполнота и неточность информации об условиях деятельности предприятия, реализации проекта

• нижний уровень доходности инвестиционных затрат

• обобщающий термин для группы рисков, возникающий на разных этапах кругооборота капитала в результате действий конкурентов.

• процесс выравнивания монетарным путем напряженности, возникшей в какой-либо социально-экономической среде

Компетенция: ПКС-8. Способен использовать отраслевые информационно-компьютерные технологии для эффективного управления технологическими процессами и производственной деятельностью в АПК

### Темы рефератов (приведены примеры)

1. Общие принципы построения сложных систем автоматизированного управления с развитой вычислительной архитектурой

- 2. Понятие компьютерной технологии
- 3. Сущность метода имитационного моделирования
- 4. Общая технологическая схема имитационного моделирования
- 5. Возможности метода имитационного моделирования
- 6. Технологические этапы создания и использования моделей

7. Среды разработки и эксплуатации компьютерных технологий в системах управления

- 8. SCADA-системы и технологии
- 9. АСУ ТП и лиспетчерское управление
- 10. Компоненты систем контроля и управления и их назначение

11. Локальные и корпоративные сети в процессах автоматизации и управления

12. Компьютерные сети: понятие, назначение и виды

- 13. Локальная сеть. Определение и виды
- 14. Техническая поддержка локальной сети
- 15. Топологии локальных сетей
- 16. Концепция корпоративной сети
- 17. Назначение корпоративной сети
- 18. Процесс создания корпоративной информационной системы
- 19. Информационное обследование корпоративной информационной системы

20. Архитектура корпоративной информационной системы

- 21. Выбор СУБД
- 22. Выбор системы автоматизации документооборота
- 23. Выбор программных средств для управления документами
- 24. Выбор специализированных прикладных программных средств
- 25. Системы поддержки принятия решений
- 26. Структура корпоративной сети
- 27. Оборудование корпоративных сетей

### Тесты (приведены примеры)

1. Утверждение «человек начинает подгонять любую новую информацию под привычные лекала и видит только те данные, которые укрепляют его убежденность» от носится к определению:

- а) Ошибка нарратива
- **b)** Большая деревня
- с) Новая темпоральность
- d) Пространство потоков
- 2. К «пространству потоков» принято относить следующие виды по-

TOKOB:

- а) Физический
- **b)** Финансовый
- с) Информационный
- d) Все вышеперечисленные

3. Информационная иерархия, где каждый уровень добавляет определенные свойства к предыдущему уровню - это...:

- a) DSTW
- b) DIKW
- $c)$  DIK
- d) WDIK

4. Понятие «Информационная энтропия» применяется в следующем подходе к измерению объема информации:

- а) Содержательный
- **b)** Количественный
- с) Вероятностный
- d) Алфавитный
- 5. Экономическая информация имеет свойство:
- а) Перманентности
- **b)** Адекватности
- с) Дискретности

d) Логарифмичности

6. Что такое DNS?

a) Система доменных имен

b) Протокол передачи гипертекста

c) Протокол управления передачей данных

d) Гипертекстовый сегмент Интернета

7. Как называлась сеть, которая начала свою работу в 1969 году и стала предшественником сети Internet?

Ответ: ARPAnet

8. Как называется язык гипертекстовой разметки для отображения веб-сайтов?

Ответ: HTML

9. Как называется тип программного обеспечения, предназначенного для просмотра веб-сайтов на персональном компьютере?

Ответ: Браузер

10. Как называется компания, которая обслуживает специальные маршрутизаторы, которые обеспечивают маршрутизацию в сети Интернет?

Ответ: Провайдер

*Компетенция: ПКС-10. Способен использовать цифровые технологии и инструменты работы с информацией для удовлетворения личных, образовательных и профессиональных потребностей, коллективной работы в цифровой среде, учитывая основы безопасности, этические и правовые нормы, в том числе создание алгоритмов и программ, пригодных для практического применения, и навыков использования и освоения новых цифровых технологий в области профессиональной деятельности.*

### *Задачи для контрольной работы (приведен пример)*

1. В таблице приведены запросы и количество найденных по ним страниц некоторого сегмента сети Интернет.

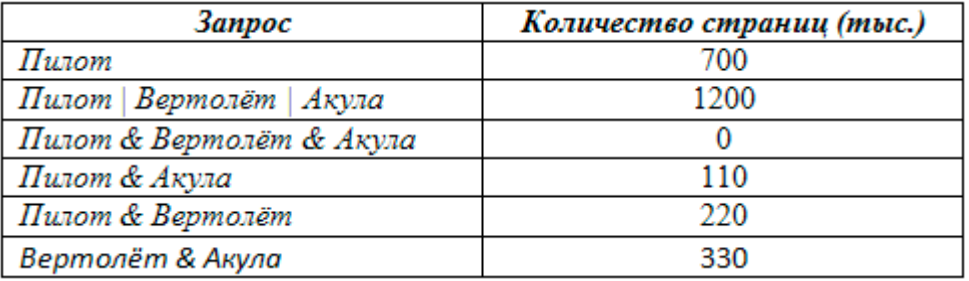

Какое количество страниц (в тысячах) будет найдено по запросу *Вертолѐт | Акула?*

Ответ: 830

2. Два узла, находящиеся в одной сети, имеют IP-адреса 121.171.15.70 и 121.171.3.68. Укажите наибольшее возможное значение третьего слева байта маски сети. Ответ запишите в виде десятичного числа.

Ответ:240

3. По заданным IP-адресу узла сети и маске определите адрес сети: IP-адрес: 135.12.171.214

Маска: 255.255.248.0

При записи ответа выберите из приведенных в таблице чисел 4 фрагмента четыре элемента IP-адреса и запишите в нужном порядке соответствующие им буквы без точек.

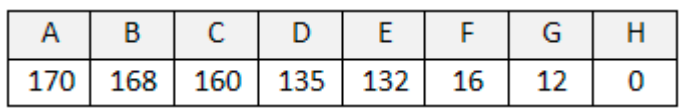

Ответ: DGBH

4. Дан фрагмент электронной таблицы. Из ячейки B2 в одну из ячеек диапазона A1:A4 была скопирована формула. При копировании адреса ячеек в формуле автоматически изменились, и числовое значение в этой ячейке стало равным 19. В какую ячейку была скопирована формула? В ответе укажите только одно число – номер строки, в которой расположена ячейка.

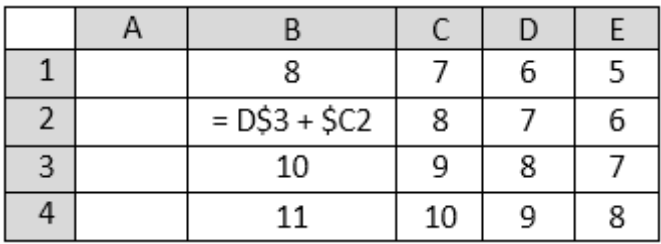

5. В каталоге находятся файлы со следующими именами: corvin.doc escorte.dat esccorte.doc record.docx score5.docx side-core.doc Определите, по какой из масок будет выбрана указанная группа файлов: esccorte.doc record.docx score5.docx side-core.doc Маски: 1) \*cor?\*.d\*

- 2) ?cor\*.doc
- 3) \*?cor\*.do\*
- 4)  $*cor?.doc*$

### *Темы рефератов (приведены примеры)*

1. Структурная трансформация экономики

- 2. Внедрение цифровых технологий в различные сферы экономики
- 3. Формирование глобального цифрового пространства
- 4. Сетевая экономика
- 5. Формирование и особенности
- 6. Направления развития цифровой экономики
- 7. Цифровая экосистема
- 8. Структурные уровни цифровой экономики

9. Современное состояние цифровой экономики в России и за рубежом

- 10. Цифровые платформы для исследований и разработок
- 11. Цифровизация и экономическая безопасность
- 12. Программа формирования и внедрения цифровой экономики
- 13. Система управления цифровой экономикой
- 14. Стандартизация, техническое регулирование процессов цифровизации
- 15. Стандартизация, техническое регулирование процессов цифровизации
- 16. Концепция Индустрии 4.0

17. Современное состояние, проблемы и перспективы развития Индустрии 4.0

18. Внедрение индустриального интернета и интернета вещей

19. Трансформация промышленности в рамках Индустрии 4.0

20. Тенденции и направления развития промышленности в условиях цифровизации и глобализации рынков

21. Цифровая трансформация предприятий: направления развития, проблемы, особенности цифрового

производства; умное производство; сетевые формы взаимодействия

22. Кластеры как драйверы развития цифровой экономики.

### *Тесты (приведены примеры)*

1. Кому принадлежит сеть Интернет? Ответ: Никому

2. Как называются технологии распределенной обработки данных, в которых компьютерные ресурсы и мощности предоставляются пользователю как интернет-сервис?

Ответ: Облачные технологии

3. Ниже представлены модели развертывания облачных технологий и их краткие характеристики. Установите соответствие:

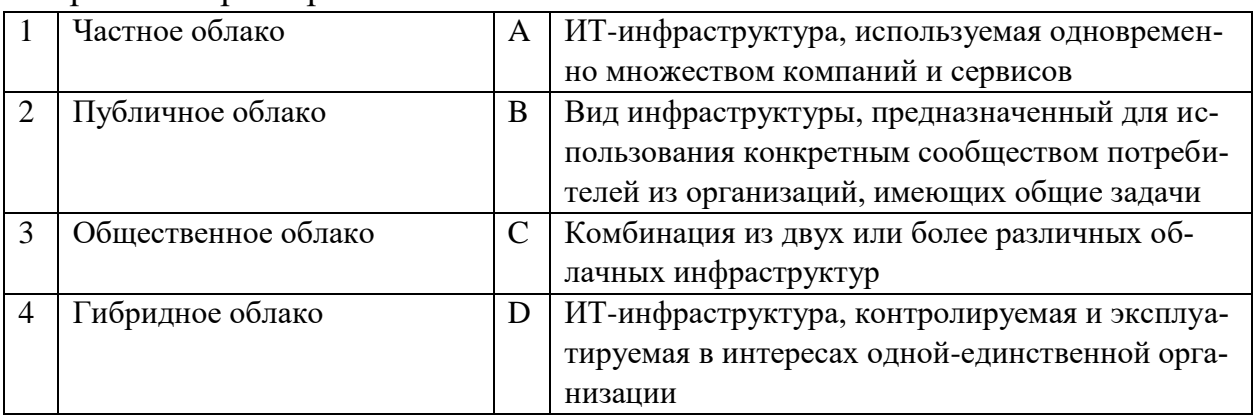

Ответ: 1D, 2A, 3B, 4C

4. Ниже представлены обозначения сервисных моделей облачных технологий и их названия. Установите соответствие:

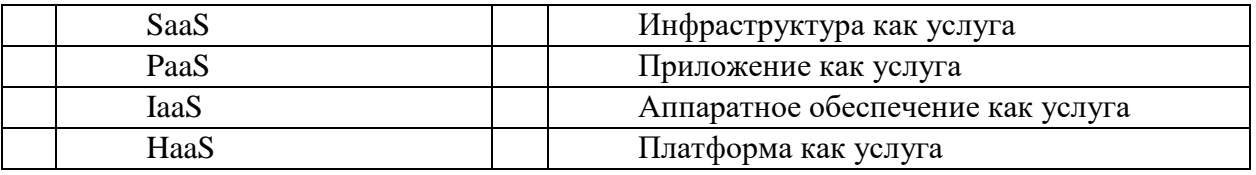

Ответ: 1B, 2D, 3A, 4C

5. Ниже представлены название онлайн-сервисов и их краткое описание. Установите соответствие:

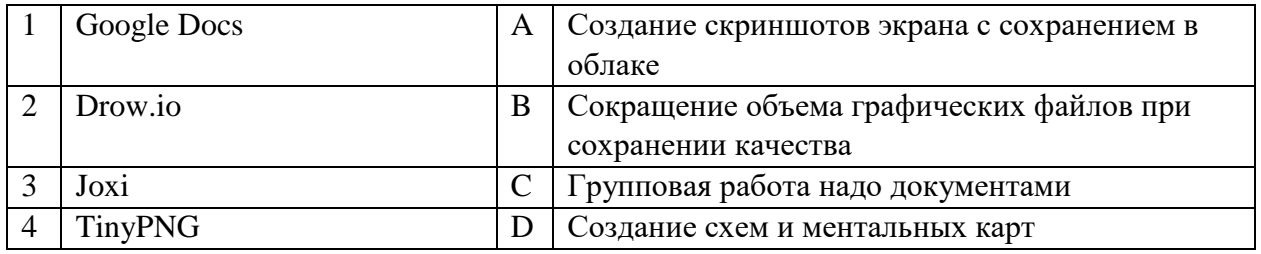

Ответ: 1С, 2D, 3A, 4В

6. Ниже представлены этапы работы с информацией при разведывательных действиях. Выстроите их в нужном порядке.

1. Использовать

2. Распределить

3. Собрать

4. Защитить

Ответ: 3, 2, 4, 1.

7. Ниже представлены этапы выполнения транзакций в блокчейне. Выстроите их в нужном порядке.

1. Блок с транзакциями рассылаются всем участникам системы для проверки

2. Блок с транзакциями добавляется в цепочку блоков

3. Транзакции собираются в блоки

4. Если нет ошибок, каждый участник записывает блок в свой экземпляр базы данных

Ответ: 3, 1, 4, 2.

8. Доменное имя обычно приобретается на срок в тес. Ответ: 12

9. Преступная деятельность, целью которой является неправомерное использование компьютера, компьютерной сети или сетевого устройства называется « ».

Ответ: Киберпреступность.

10. Массовая рассылка спам-сообщений или других форм коммуникации с целью заставить получателей выполнить действия, которые ставят под угрозу их личную безопасность или безопасность организации, в которой они работают, называется «\_\_\_\_\_\_\_\_\_\_\_».

Ответ: Фишинг.

### **Вопросы и задания для проведения промежуточного контроля**

*Компетенция: ПКС-6. Способен разрабатывать эффективные методы, модели и механизмы организации и планирования аграрного производства*

### *Вопросы к экзамену*

- 1. Автоматизированные банки документов и знаний.
- 2. Сервисы коллективной работы с документами;
- 3. Сервисы обработки визуализации данных;
- 4. Сервисы сканирования, распознавания и обработки изображений;
- 5. Сервисы управления временем и организацией труда;
- 6. Сервисы быстрой разработки и запуска веб-сайтов;
- 7. Облачные CRM-сервисы;
- 8. Понятие киберпреступности;
- 9. Основы обеспечения кибербезопасности;
- 10. Принципы конкурентной разведки;

11. Методы ведения конкурентной разведки.

### **Практические задания к экзамену**

1. Два узла, находящиеся в одной сети, имеют IP-адреса 121.171.15.70 и 121.171.3.68. Укажите наибольшее возможное значение третьего слева байта маски сети. Ответ запишите в виде десятичного числа.

2. Два узла, находящиеся в одной сети, имеют IP-адреса 211.115.61.154 и 211.115.59.137. Укажите наибольшее возможное значение третьего слева байта маски сети. Ответ запишите в виде десятичного числа. 248

3. Два узла, находящиеся в одной сети, имеют IP-адреса 11.156.152.142 и 11.156.157.39. Укажите наибольшее возможное значение третьего слева байта маски сети. Ответ запишите в виде десятичного числа. 248

4. Два узла, находящиеся в одной сети, имеют IP-адреса 61.58.73.42 и 61.58.75.136. Укажите наибольшее возможное значение третьего слева байта маски сети. Ответ запишите в виде десятичного числа.

252

240

5. Два узла, находящиеся в одной сети, имеют IP-адреса 161.158.136.231 и 161.158.138.65. Укажите наибольшее возможное значение третьего слева байта маски сети. Ответ запишите в виде десятичного числа. 252

**6.** Для узла с IP-адресом 111.81.208.27 адрес сети равен 111.81.192.0. Чему равно наименьшее возможное значение третьего слева байта маски? Ответ запишите в виде десятичного числа.

192

7. Для узла с IP-адресом 215.181.200.27 адрес сети равен 215.181.192.0. Чему равно наибольшее возможное значение третьего слева байта маски? Ответ запишите в виде десятичного числа.

240

8. Для узла с IP-адресом 15.51.208.15 адрес сети равен 15.51.192.0. Чему равно наибольшее возможное значение третьего слева байта маски? Ответ запишите в виде десятичного числа.

224

9. Для узла с IP-адресом 154.201.208.17 адрес сети равен 154.201.192.0. Чему равно наибольшее возможное значение третьего слева байта маски? Ответ запишите в виде десятичного числа.

224

10. Для узла с IP-адресом 111.81.200.27 адрес сети равен 111.81.192.0. Чему равно наибольшее возможное значение третьего слева байта маски? Ответ запишите в виде десятичного числа.

240

11. Два узла, находящиеся в одной сети, имеют IP-адреса 118.222.130.140 и 118.222.201.140. Укажите наибольшее возможное значение третьего слева байта маски сети. Ответ запишите в виде десятичного числа.

128

12. Для узла с IP-адресом 124.128.112.142 адрес сети равен 124.128.64.0. Чему равен третий слева байт маски? Ответ запишите в виде десятичного числа.

192

13. Для узла с IP-адресом 111.81.208.27 адрес сети равен 111.81.192.0. Чему равно наименьшее возможное значение третьего слева байта маски? 192

1. По заданным IP-адресу узла сети и маске определите адрес сети: IP-адрес: 135.12.171.214

Маска: 255.255.248.0

При записи ответа выберите из приведенных в таблице чисел 4 фрагмента четыре элемента IP-адреса и запишите в нужном порядке соответствующие им буквы без точек.

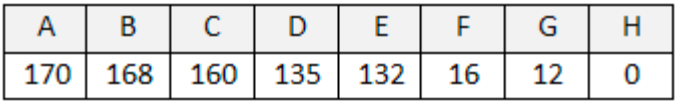

DGBH

2. По заданным IP-адресу узла сети и маске определите адрес сети: IP-адрес: 135.12.170.217

Маска: 255.255.248.0

При записи ответа выберите из приведенных в таблице чисел 4 фрагмента четыре элемента IP-адреса и запишите в нужном порядке соответствующие им буквы без точек.

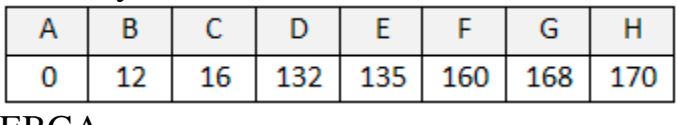

EBGA

3. По заданным IP-адресу узла сети и маске определите адрес сети: IP-адрес: 240.144.182.134

Маска: 255.255.248.0

При записи ответа выберите из приведенных в таблице чисел 4 фрагмента четыре элемента IP-адреса и запишите в нужном порядке соответствующие им буквы без точек.

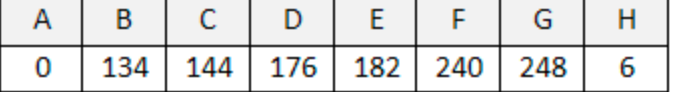

FCDA

4. По заданным IP-адресу узла сети и маске определите адрес сети: IP-адрес: 32.130.201.117

Маска: 255.255.240.0

При записи ответа выберите из приведенных в таблице чисел 4 фрагмента четыре элемента IP-адреса и запишите в нужном порядке соответствующие им буквы без точек.

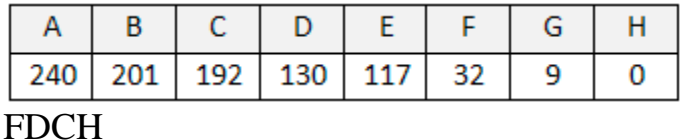

5. По заданным IP-адресу узла сети и маске определите адрес сети: IP-адрес: 217.8.244.3

Маска: 255.255.252.0

При записи ответа выберите из приведенных в таблице чисел 4 фрагмента четыре элемента IP-адреса и запишите в нужном порядке соответствующие им буквы без точек.

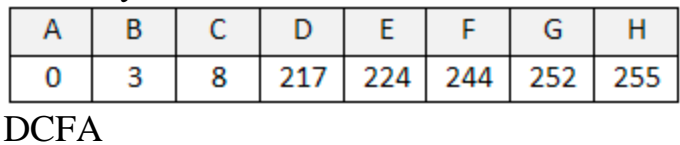

6. По заданным IP-адресу узла сети и маске определите адрес сети: IP-адрес: 10.8.248.131

Маска: 255.255.224.0

При записи ответа выберите из приведенных в таблице чисел 4 фрагмента четыре элемента IP-адреса и запишите в нужном порядке соответствующие им буквы без точек.

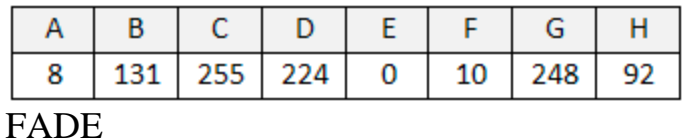

*Компетенция: ПКС-8. Способен использовать отраслевые информационно-компьютерные технологии для эффективного управления технологическими процессами и производственной деятельностью в АПК*

### *Вопросы к экзамену*

1. История формирования информационного общества;

- 2. Ключевые аспекты информационного общества;
- 3. Перспективные направления развития информационного общества;
- 4. Значение информационных технологий в современном обществе;
- 5. Общие понятия информации;
- 6. Основные понятия информационных технологий;
- 7. Интернет, как базисная технология цифрового общества;
- 8. Современные технологии хранения и передачи информации;

### *Практические задания к экзамену*

1.В таблице приведены запросы и количество найденных по ним страниц некоторого сегмента сети Интернет.

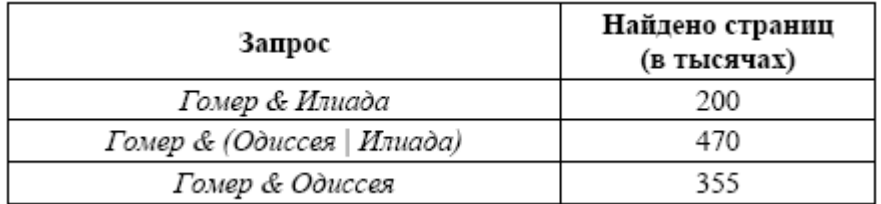

Какое количество страниц (в тысячах) будет найдено по запросу

 *Гомер & Одиссея & Илиада?* 85

2.В таблице приведены запросы и количество найденных по ним страниц некоторого сегмента сети Интернет.

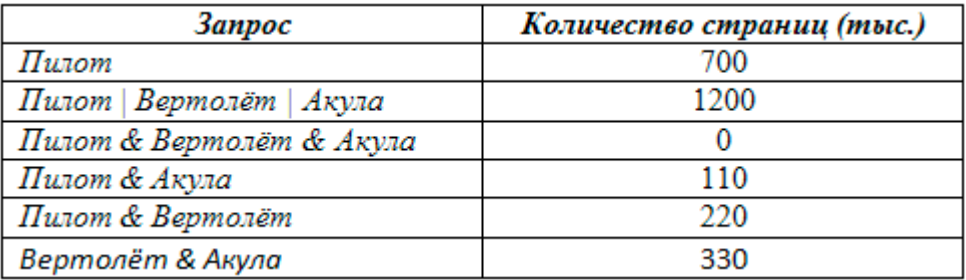

Какое количество страниц (в тысячах) будет найдено по запросу  *Вертолѐт | Акула?*

830

3.В таблице приведены запросы и количество найденных по ним страниц некоторого сегмента сети Интернет.

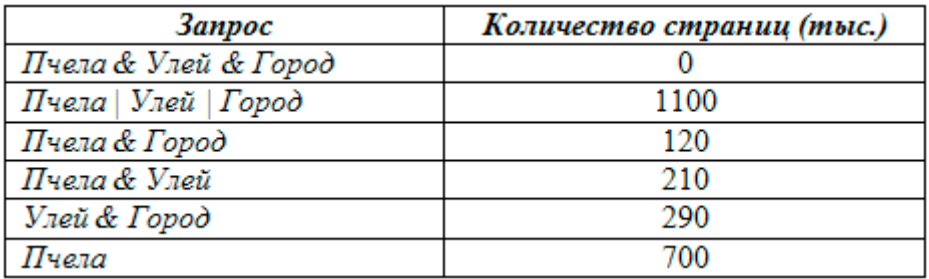

Какое количество страниц (в тысячах) будет найдено по запросу  *Улей | Город?*

730

4.В таблице приведены запросы и количество найденных по ним страниц некоторого сегмента сети Интернет.

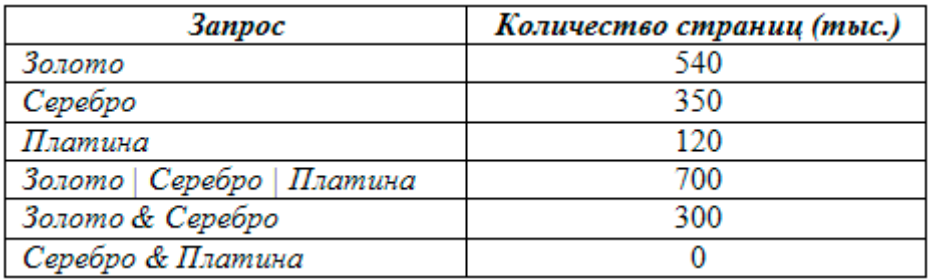

Какое количество страниц (в тысячах) будет найдено по запросу

 *Золото & Платина?*

10

5.В таблице приведены запросы и количество найденных по ним страниц некоторого сегмента сети Интернет.

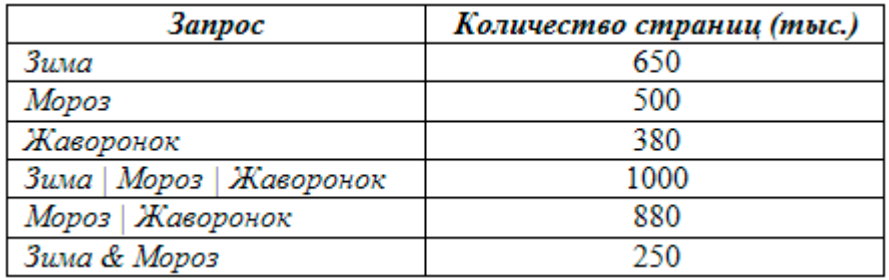

Какое количество страниц (в тысячах) будет найдено по запросу

 *Зима & Жаворонок?* 280

6.В таблице приведены запросы и количество найденных по ним страниц некоторого сегмента сети Интернет.

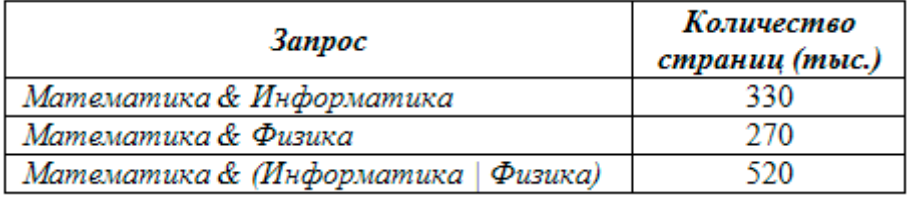

Какое количество страниц (в тысячах) будет найдено по запросу *Математика & Информатика & Физика?* 80

7.В таблице приведены запросы и количество найденных по ним страниц некоторого сегмента сети Интернет.

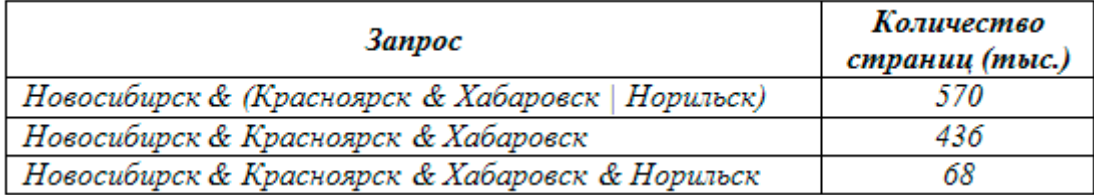

Какое количество страниц (в тысячах) будет найдено по запросу *Новосибирск & Норильск?* 202

8.В таблице приведены запросы и количество найденных по ним страниц некоторого сегмента сети Интернет.

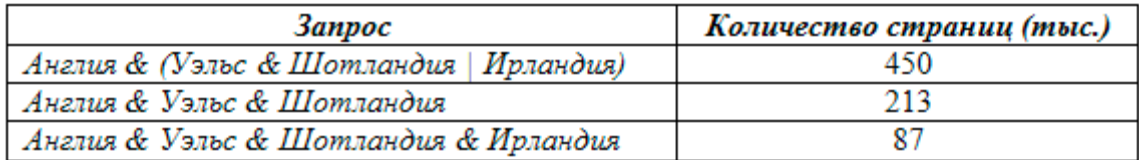

Какое количество страниц (в тысячах) будет найдено по запросу  *Англия & Ирландия?*

324

9.В таблице приведены запросы и количество найденных по ним страниц некоторого сегмента сети Интернет.

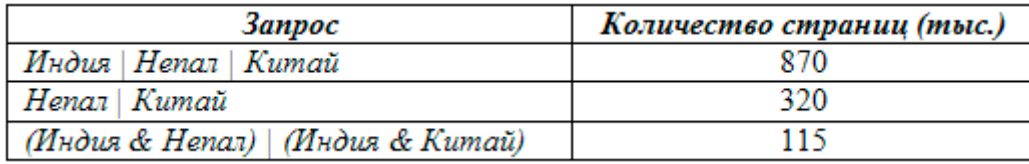

Какое количество страниц (в тысячах) будет найдено по запросу  *Индия?*

665

10.В таблице приведены запросы и количество найденных по ним страниц некоторого сегмента сети Интернет.

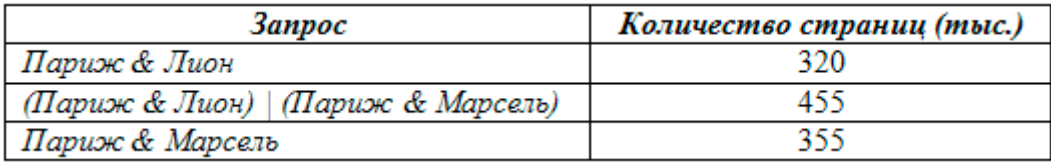

Какое количество страниц (в тысячах) будет найдено по запросу  *Париж & Лион & Марсель?*

220

11.В таблице приведены запросы и количество найденных по ним страниц некоторого сегмента сети Интернет.

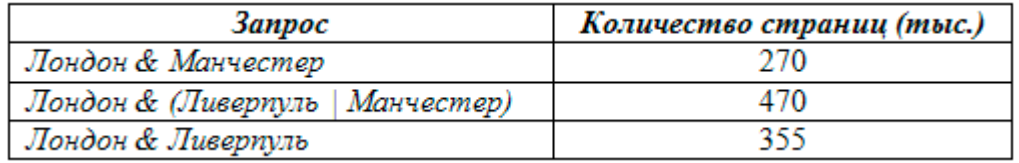

Какое количество страниц (в тысячах) будет найдено по запросу *Лондон & Ливерпуль & Манчестер?* 155

12.В таблице приведены запросы и количество найденных по ним страниц некоторого сегмента сети Интернет.

| Запрос                   | Количество страниц (тыс.) |
|--------------------------|---------------------------|
| театр & комедия          |                           |
| театр & Москва           |                           |
| театр & Москва & комедия | 110.                      |

Какое количество страниц (в тысячах) будет найдено по запросу  *(Москва | комедия) & театр?* 430

13.В таблице приведены запросы и количество найденных по ним страниц некоторого сегмента сети Интернет.

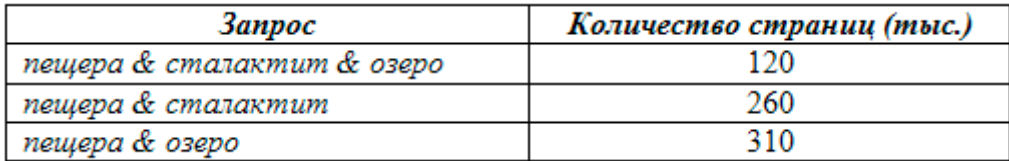

Какое количество страниц (в тысячах) будет найдено по запросу  *(озеро | сталактит) & пещера?*

14.В таблице приведены запросы и количество найденных по ним страниц некоторого сегмента сети Интернет.

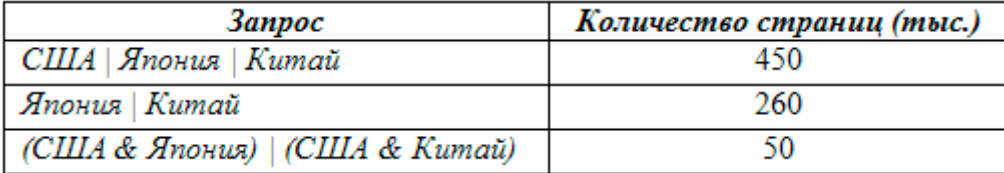

Какое количество страниц (в тысячах) будет найдено по запросу  *США?*

240

15.В таблице приведены запросы и количество найденных по ним страниц некоторого сегмента сети Интернет.

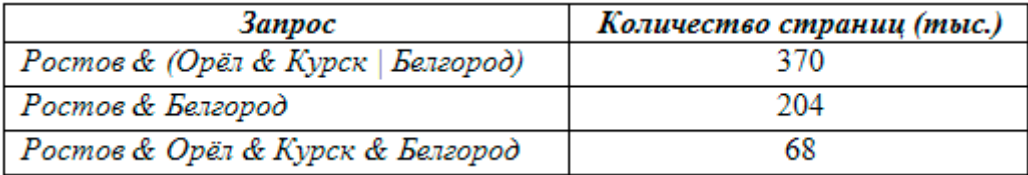

Какое количество страниц (в тысячах) будет найдено по запросу  *Ростов & Орѐл & Курск?*

234

<sup>450</sup>

16.В таблице приведены запросы и количество найденных по ним страниц некоторого сегмента сети Интернет.

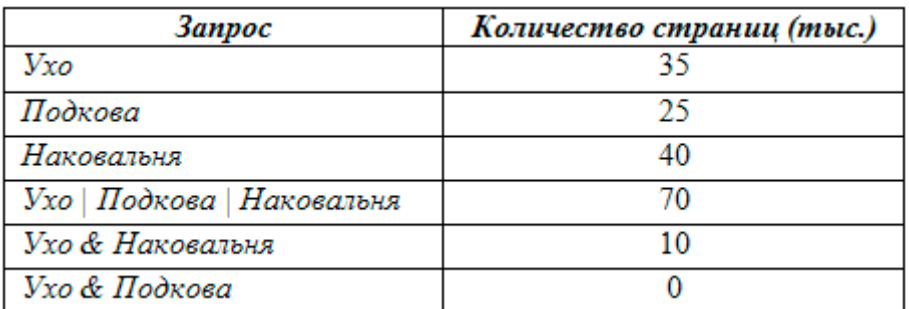

Какое количество страниц (в тысячах) будет найдено по запросу  *Подкова & Наковальня?*

20

17.В таблице приведены запросы и количество найденных по ним страниц некоторого сегмента сети Интернет.

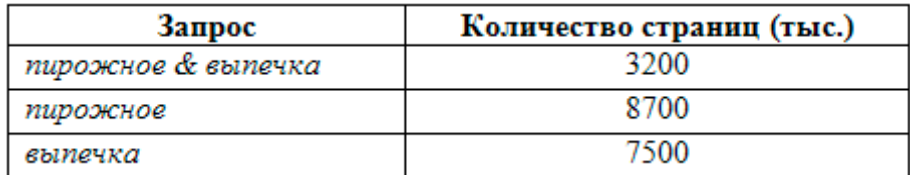

Какое количество страниц (в тысячах) будет найдено по запросу

 *пирожное | выпечка?*

13000

18.В таблице приведены запросы и количество найденных по ним страниц некоторого сегмента сети Интернет.

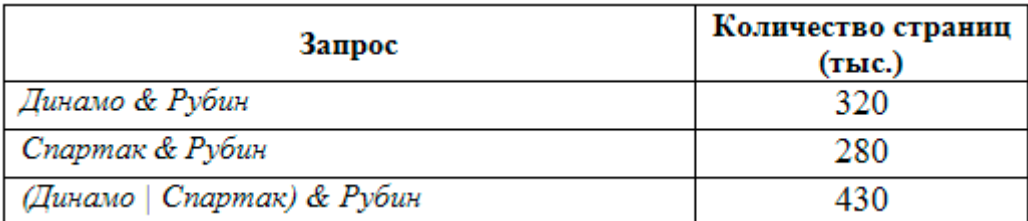

Какое количество страниц (в тысячах) будет найдено по запросу  *Рубин & Динамо & Спартак?* 170

19.В таблице приведены запросы и количество найденных по ним страниц некоторого сегмента сети Интернет.

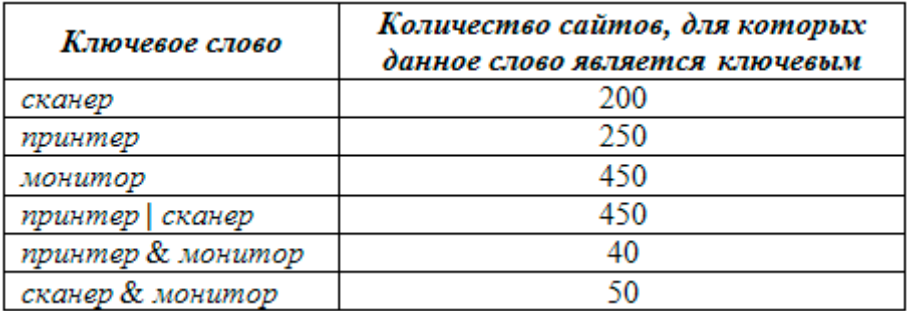

Какое количество страниц (в тысячах) будет найдено по запросу

 *(принтер | сканер) & монитор?* 90

20.В таблице приведены запросы и количество найденных по ним страниц некоторого сегмента сети Интернет.

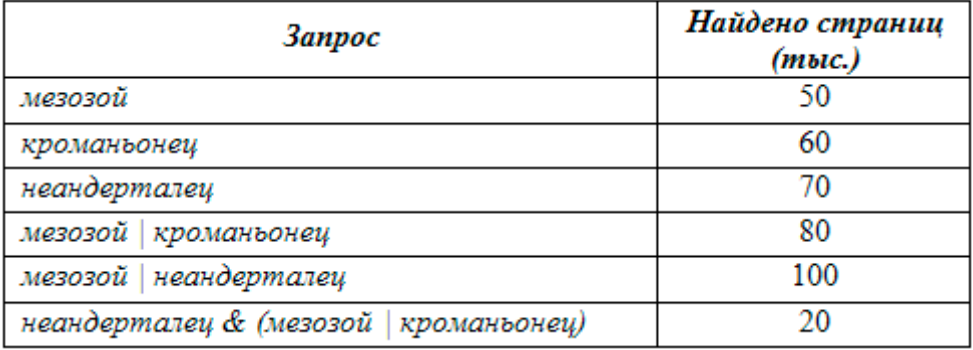

Какое количество страниц (в тысячах) будет найдено по запросу  *кроманьонец & (мезозой | неандерталец)?* 30

21.Дан фрагмент электронной таблицы. Из ячейки B2 в одну из ячеек диапазона A1:A4 была скопирована формула. При копировании адреса ячеек в формуле автоматически изменились, и числовое значение в этой ячейке стало равным 19. В какую ячейку была скопирована формула? В ответе укажите только одно число – номер строки, в которой расположена ячейка.

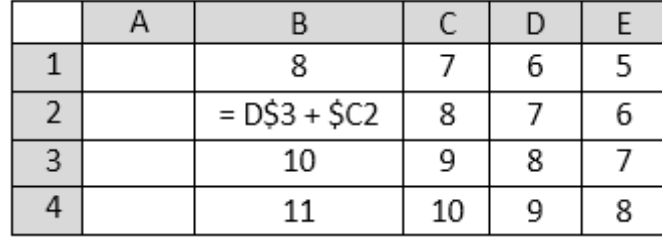

4

22.Дан фрагмент электронной таблицы. Из одной из ячеек диапазона B1:B4 в одну из ячеек диапазона A1:A4 была скопирована формула. При этом адреса в формуле автоматически изменились и числовое значение в ячейке, куда производилось копирование, стало равным 31. В какую ячейку была скопирована формула? В ответе укажите только одно число – номер строки, в которой расположена ячейка.

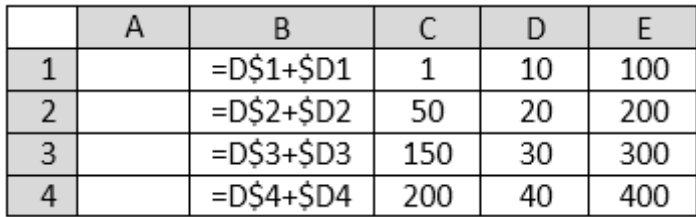

23.Дан фрагмент электронной таблицы. Из одной из ячеек диапазона B1:B4 в одну из ячеек диапазона A1:A4 была скопирована формула. При этом адреса в формуле автоматически изменились и числовое значение в ячейке, куда производилось копирование, стало равным 42. В какую ячейку была скопирована формула? В ответе укажите только одно число – номер строки, в которой расположена ячейка.

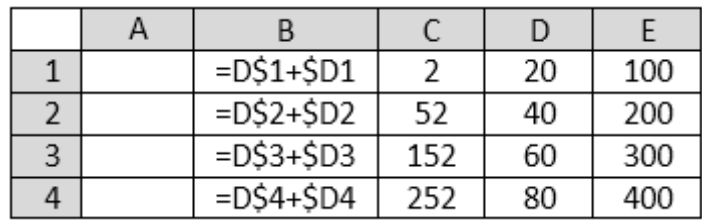

2

24.Дан фрагмент электронной таблицы. Из одной из ячеек диапазона B1:B4 в одну из ячеек диапазона A1:A4 была скопирована формула. При этом адреса в формуле автоматически изменились и числовое значение в ячейке, куда производилось копирование, стало равным 230. В какую ячейку была скопирована формула? В ответе укажите только одно число – номер строки, в которой расположена ячейка.

| А |               |     |    |     |
|---|---------------|-----|----|-----|
|   | $=$ $D$1+$D1$ |     | 10 | 100 |
|   | $=D$2+$D2$    | 50  | 20 | 200 |
|   | $=D$3+$D3$    | 150 | 30 | 300 |
|   | $=D$4+$D4$    | 200 | 40 | 400 |

<sup>3</sup>

25.Дан фрагмент электронной таблицы. Из одной из ячеек диапазона B1:B4 в одну из ячеек диапазона A1:A4 была скопирована формула. При этом адреса в формуле автоматически изменились и числовое значение в ячейке, куда производилось копирование, стало равным 215. В какую ячейку была скопирована формула? В ответе укажите только одно число – номер строки, в которой расположена ячейка.

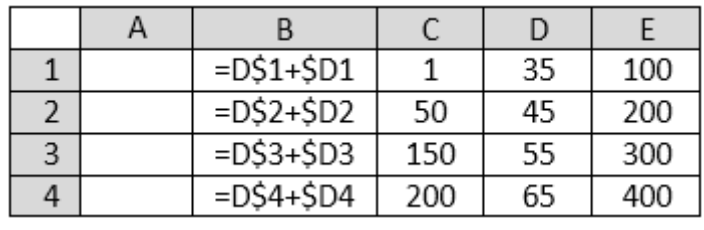

4

*Компетенция: ПКС-10. Способен использовать цифровые технологии и инструменты работы с информацией для удовлетворения личных, образовательных и профессиональных потребностей, коллективной работы в цифровой среде, учитывая основы безопасности, этические и правовые нормы, в* 

том числе создание алгоритмов и программ, пригодных для практического применения, и навыков использования и освоения новых иифровых технологий в области профессиональной деятельности

### Вопросы к экзамену

1. Основные понятия технологии больших данных и облачных сервисов;

- 2. Общая концепция и архитектура облачных ИТ-решений;
- 3. Модели развертывания облачных ИТ-решений:
- 4. Сервисные модели облачных ИТ-решений;

5. Сравнительная характеристика классических и облачных ИТрешений для бизнеса;

6. Обзор современных облачных ИТ-решений, применяемых в аграрном производстве;

7. Автоматизированный банк данных.

8. Базы данных и требования к ним

9. Модели описания данных.

 $10.$ Системы управления базами данных.

### Практические задания к экзамену

1.В каталоге находятся файлы со следующими именами:

corvin.doc escorte dat esccorte.doc record.docx score5 docx side-core.doc

Определите, по какой из масок будет выбрана указанная группа фай-

лов:

esccorte.doc record.docx

score5.docx side-core.doc

Маски:

- 1) \*cor?\*. $d^*$
- $2)$ ?cor $*$ .doc
- $3) * ?cor*.do*$
- 4) \*cor?.doc\*

2.В каталоге находятся файлы со следующими именами:

astarta.doc catarsis.dat catarsis.doc plataria.docx start.doc tartar docx

Определите, сколько масок из списка: \*tar?\*.d\* ?\*tar\*?.doc\* \*?tar?\*.do\* \*tar?.doc\* позволяют выбрать указанную группу файлов: astarta.doc catarsis.doc plataria.docx start.doc

3.В каталоге находятся файлы со следующими именами: korsten.docx mikor5.docx mokkorte.dat mokkorte.doc skorcher.doc x-korvet.doc Определите, сколько масок из списка: \*kor?\*.d\* ?\*kor\*?.doc\* \*?kor?\*.do\* \*kor?.doc\* позволяют выбрать указанную группу файлов: mikor5.docx mokkorte.doc skorcher.doc x-korvet.doc

4.В каталоге находятся файлы со следующими именами:

 work2.dot woo.dat walk2.doc ww2w.docx ww2.doc w2f.dll wood.d

Определите, по какой из перечисленных масок будет отобрана указанная группа файлов:

work2.dot walk2.doc ww2w.docx ww2.doc

Маски:

- 1) w\*2\*.d\*
- 2) w\*.do?
- 3) w?2\*.?
- 4) w?\*2\*.\*d\*

5.В каталоге находятся файлы со следующими именами: primera.dat primera.doc

 merchant.doc k-mer.doc omerta.doc Tamerlan.docx Определите, по какой из масок будет выбрано ровно два файла: 1) \*mer?\*.d\*

- 2)  $*mer*?doc*$
- 3) ?\*mer?\*.doc
- 4) \*?mer\*?.doc\*

6.В каталоге находятся файлы со следующими именами:

 chifera.dat chifera.doc

ferrum.doc

 deLafer.doc oferta.doc

tokoferol.docx

Определите, по какой из масок будет выбрано ровно два файла:

- 1) \*fer?\*.d\*
- 2) ?\*fer\*.doc
- 3) \*?fer\*?.doс\*
- 4) ?\*fer?\*.doc

7.В каталоге находятся файлы со следующими именами:

 chifera.dat chifera.doc ferrum.doc deLafer.doc oferta.doc tokoferol.docx Определите, по какой из масок будет выбрано ровно три файла:

- 1) \*fer?\*.d\*
- 2) ?\*fer\*?.doc\*
- 3) \*?fer\*?.doс
- 4) ?\*fer?\*.docx

8.В каталоге находятся файлы со следующими именами:

 primera.dat primera.doc merchant.doc k-mer.doc omerta.doc Tamerlan.docx Определите, по какой из масок будет выбрано ровно три файла:

- 1) \*mer?\*.d\*
- 2) \*mer\*?.doc\*
- 3)  $?$ \*mer?\*.doc
- 4) \*?mer\*?.doc\*

9.В каталоге находятся файлы со следующими именами:

 $carga$ .mp3 cascad.mpeg  $cassa.mp3$ cassandra.mp4 castrol.mp4 picasa.map picasa.mp4

Определите, по какой из перечисленных масок будет отобрана указанная группа файлов:

cascad.mpeg cassa.mp3 cassandra.mp4 picasa.mp4

Маски:

- 1) \*cas\*a\*.mp\*
- 2)  $*ca*a*mp*$
- 3) \*cas\*.mp\*
- 4)  $*$ cas $*$ a $*$ .mp?

10.В каталоге находится 6 файлов:

maveric.map maveric.mp3 taverna.mp4 revolver.mp4 vera.mp3 zveri.mp3

Ниже представлено восемь масок. Сколько из них таких, которым соответствуют ровно четыре файла из данного каталога?

```
*ver*.mp**?ver?*.mp??*ver*.mp?**v*r*?.m?p*
???*???.mp*
???*???.m*
*_3* * a*
*a*.p*
```
#### $7.4$ Методические материалы, определяющие процедуры оценивания знаний, умений, навыков, характеризующих этапы формирования компетенций

Контроль освоения дисциплины и оценка знаний обучающихся производится в соответствии с Пл КубГАУ 2.5.1 «Текущий контроль успеваемости и промежуточная аттестация обучающихся».

### Критерии оценивания выполнения кейс-заданий

Результат выполнения кейс-задания оценивается с учетом следующих критериев:

- полнота проработки ситуации;

- полнота выполнения задания;
- новизна и неординарность представленного материала и решений;
- перспективность и универсальность решений;
- умение аргументировано обосновать выбранный вариант решения.

Если результат выполнения кейс-задания соответствует обозначенному критерию студенту присваивается один балл (за каждый критерий по 1 баллу).

Оценка «отлично» – при наборе в 5 баллов.

Оценка «хорошо» – при наборе в 4 балла.

Оценка «удовлетворительно» – при наборе в 3 балла.

Оценка «неудовлетворительно» – при наборе в 2 балла.

### Критерии оценки знаний при написании контрольной работы

Оценка «отлично» - выставляется обучающемуся, показавшему всесторонние, систематизированные, глубокие знания вопросов контрольной работы и умение уверенно применять их на практике при решении конкретных задач, свободное и правильное обоснование принятых решений.

Оценка «хорошо» – выставляется обучающемуся, если он твердо знает материал, грамотно и по существу излагает его, умеет применять полученные знания на практике, но допускает в ответе или в решении задач некоторые неточности, которые может устранить с помощью дополнительных вопросов преподавателя.

Оценка «удовлетворительно» - выставляется обучающемуся, показавшему фрагментарный, разрозненный характер знаний, недостаточно правильные формулировки базовых понятий, нарушения логической последовательности в изложении программного материала, но при этом он владеет основными понятиями выносимых на контрольную работу тем, необходимыми для дальнейшего обучения и может применять полученные знания по образцу в стандартной ситуации.

Оценка «неудовлетворительно» - выставляется обучающемуся, который не знает большей части основного содержания выносимых на контрольную работу вопросов тем дисциплины, допускает грубые ошибки в формули-

ровках основных понятий и не умеет использовать полученные знания при решении типовых практических задач.

### **Доклад, реферат**

Доклад – публичное выступление с результатами индивидуальной учебно-исследовательской деятельности, имеет регламентированную структуру, содержание и оформление. Его задачами являются:

1. Формирование умений самостоятельной работы студентов с источниками литературы, их систематизация;

2. Развитие навыков логического мышления;

3. Углубление теоретических знаний по проблеме исследования.

4. Развитие навыков публичного представления результатов в виде выступления и презентации.

Реферат – это краткое изложение в письменном виде содержания и результатов индивидуальной учебно-исследовательской деятельности, имеет регламентированную структуру, содержание и оформление. Его задачами являются:

1. Формирование умений самостоятельной работы студентов с источниками литературы, их систематизация;

2. Развитие навыков логического мышления, обобщения и критического анализа информации;

3. Углубление и расширение теоретических знаний по проблеме исследования.

Текст реферата должен содержать аргументированное изложение определенной темы. Реферат должен быть структурирован (по главам, разделам, параграфам) и включать разделы: введение, основная часть, заключение, список используемых источников. В зависимости от тематики реферата к нему могут быть оформлены приложения, содержащие документы, иллюстрации, таблицы, схемы и т. д.

**Критериями оценки доклада, реферата** являются: качество текста, обоснованность выбора источников литературы, степень раскрытия сущности вопроса, соблюдения требований к оформлению и представлению результатов.

Оценка «**отлично**» – выполнены все требования к написанию реферата, представлению доклада обозначена проблема и обоснована еѐ актуальность; сделан анализ различных точек зрения на рассматриваемую проблему и логично изложена собственная позиция; сформулированы выводы, тема раскрыта полностью, выдержан объѐм; соблюдены требования к внешнему оформлению.

Оценка «**хорошо**» – основные требования к реферату, докладу выполнены, но при этом допущены недочѐты. В частности, имеются неточности в изложении материала; отсутствует логическая последовательность в суждениях; не выдержан объѐм реферата. доклада; имеются нарушения в оформлении.

Оценка «удовлетворительно» - имеются существенные отступления от требований к реферированию и представлению доклада. В частности: тема освещена лишь частично; допущены фактические ошибки в содержании реферата, доклада; отсутствуют выводы.

Оценка «неудовлетворительно» - тема реферата, доклада не раскрыта, обнаруживается существенное непонимание проблемы или реферат, доклад не представлен вовсе.

### Оценочный лист реферата (доклада)

ФИО обучающегося Группа преподаватель Дата и последник по селото на селото на селото на селото на селото на селото на селото на селото на селото на

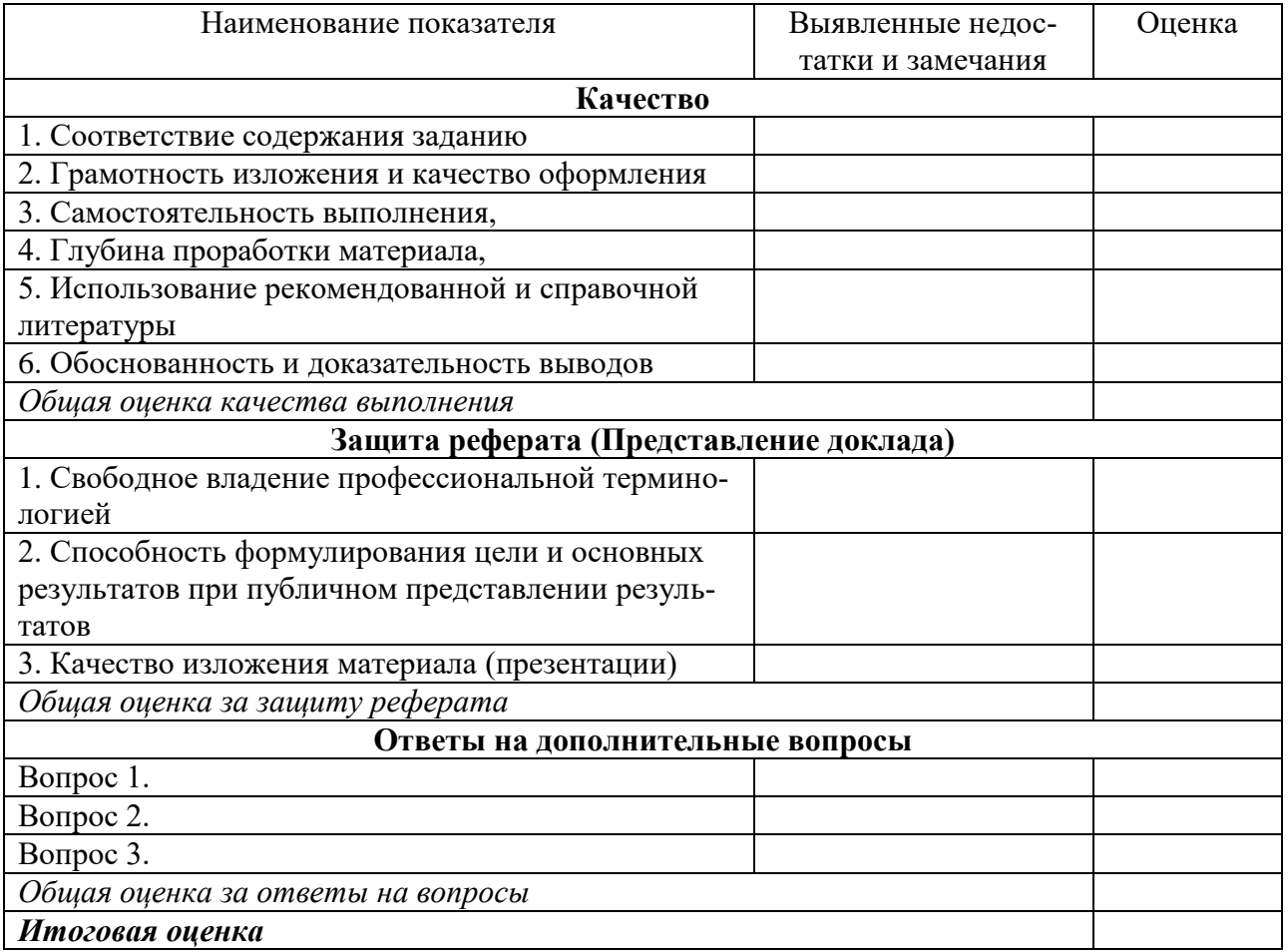

### Критерии оценки знаний при проведении тестирования

Оценка «отлично» выставляется при условии правильного ответа студента не менее чем на 85 % тестовых заданий;

Оценка «хорошо» выставляется при условии правильного ответа студента не менее чем на 70 % тестовых заданий;

Оценка «удовлетворительно» выставляется при условии правильного ответа студента не менее чем на 51 % тестовых заданий;

Оценка «неудовлетворительно» выставляется при условии правильного ответа студента менее чем на 50 % тестовых заданий.

Результаты текущего контроля используются при проведении промежуточной аттестации.

### Критерии оценки на зачет с оценкой

Оценка «отлично» выставляется обучающемуся, который обладает всесторонними, систематизированными и глубокими знаниями материала учебной программы, умеет свободно выполнять задания, предусмотренные учебной программой, усвоил основную и ознакомился с дополнительной литературой, рекомендованной учебной программой. Как правило, оценка «отлично» выставляется обучающемуся усвоившему взаимосвязь основных положений и понятий дисциплины в их значении для приобретаемой специальности, проявившему творческие способности в понимании, изложении и использовании учебного материала, правильно обосновывающему принятые решения, владеющему разносторонними навыками и приемами выполнения практических работ.

Оценка «хорошо» выставляется обучающемуся, обнаружившему полное знание материала учебной программы, успешно выполняющему предусмотренные учебной программой задания, усвоившему материал основной литературы, рекомендованной учебной программой. Как правило, оценка «хорошо» выставляется обучающемуся, показавшему систематизированный характер знаний по дисциплине, способному к самостоятельному пополнению знаний в ходе дальнейшей учебной и профессиональной деятельности, правильно применяющему теоретические положения при решении практических вопросов и задач, владеющему необходимыми навыками и приемами выполнения практических работ.

Оценка «удовлетворительно» выставляется обучающемуся, который показал знание основного материала учебной программы в объеме, достаточном и необходимым для дальнейшей учебы и предстоящей работы по специальности, справился с выполнением заданий, предусмотренных учебной программой, знаком с основной литературой, рекомендованной учебной программой. Как правило, оценка «удовлетворительно» выставляется обучающемуся, допустившему погрешности в ответах на экзамене или выполнении экзаменационных заданий, но обладающему необходимыми знаниями под руководством преподавателя для устранения этих погрешностей, нарушающему последовательность в изложении учебного материала и испытывающему затруднения при выполнении практических работ.

Оценка «неудовлетворительно» выставляется обучающемуся, не знающему основной части материала учебной программы, допускающему принципиальные ошибки в выполнении предусмотренных учебной программой заданий, неуверенно с большими затруднениями выполняющему практические работы. Как правило, оценка «неудовлетворительно» выставляется обучающемуся, который не может продолжить обучение или приступить к деятельности по специальности по окончании университета без дополнительных занятий по соответствующей дисциплине.

## **8 Перечень основной и дополнительной учебной литературы**

### **Основная учебная литература**

1. Гранкин, В. Е. Система управления базами данных OpenOffice Base : практикум / В. Е. Гранкин. — Москва : Ай Пи Ар Медиа, 2022. — 57 c. — ISBN 978-5-4497-1465-7. — Текст : электронный // Цифровой образовательный ресурс IPR SMART : [сайт]. — URL: <https://www.iprbookshop.ru/117044.html> (дата обращения: 22.03.2022). — Режим доступа: для авторизир. Пользователей

2. Кузовкова, Т. А. Формирование цифровой экосистемы бизнеса : учебное пособие для магистрантов / Т. А. Кузовкова, Т. Ю. Салютина, О. И. Шаравова. — Москва : Ай Пи Ар Медиа, 2022. — 122 c. — ISBN 978-5-4497- 1541-8. — Текст : электронный // Цифровой образовательный ресурс IPR SMART : [сайт]. — URL:<https://www.iprbookshop.ru/117862.html> (дата обращения: 22.03.2022). — Режим доступа: для авторизир. Пользователей

3. Лопушанский, В. А. Информационные системы. Системы управления базами данных: теория и практика : учебное пособие / В. А. Лопушанский, С. В. Макеев, Е. С. Бунин. — Воронеж : Воронежский государственный университет инженерных технологий, 2021. — 108 c. — ISBN 978-5-00032- 519-3. — Текст : электронный // Цифровой образовательный ресурс IPR SMART : [сайт]. — URL:<https://www.iprbookshop.ru/119640.html> (дата обращения: 22.03.2022). — Режим доступа: для авторизир. Пользователей

4. Чумиков, А. Н. Управление коммуникациями : учебник / А. Н. Чумиков, М. П. Бочаров. — Москва : Дашков и К, 2022. — 544 c. — ISBN 978-5- 394-04761-9. — Текст : электронный // Цифровой образовательный ресурс IPR SMART : [сайт]. — URL: <https://www.iprbookshop.ru/119218.html> (дата обращения: 22.03.2022). — Режим доступа: для авторизир. Пользователей

5. Ахмаева, Л. Г. Управление разработкой интернет-проектов : учебное пособие / Л. Г. Ахмаева, Д. В. Долгополов. — Москва : Ай Пи Ар Медиа, 2022. — 204 c. — ISBN 978-5-4497-1577-7. — Текст : электронный // Цифровой образовательный ресурс IPR SMART : [сайт]. — URL: <https://www.iprbookshop.ru/119066.html> (дата обращения: 22.03.2022). — Режим доступа: для авторизир. пользователей

### **Дополнительная учебная литература**

1. Информационный менеджмент : учебное пособие / Е. В. Ильина, А. И. Романова, О. В. Бахарева [и др.]. — Москва : Ай Пи Ар Медиа, 2022. — 98 c. — ISBN 978-5-4497-1381-0. — Текст : электронный // Цифровой образовательный ресурс IPR SMART : [сайт]. — URL: <https://www.iprbookshop.ru/116446.html> (дата обращения: 23.03.2022). — Режим доступа: для авторизир. Пользователей

2. Кузовкова, Т. А. Формирование цифровой экосистемы бизнеса : учебное пособие для магистрантов / Т. А. Кузовкова, Т. Ю. Салютина, О. И. Шаравова. — Москва : Ай Пи Ар Медиа, 2022. — 122 c. — ISBN 978-5-4497- 1541-8. — Текст : электронный // Цифровой образовательный ресурс IPR SMART : [сайт]. — URL:<https://www.iprbookshop.ru/117862.html> (дата обращения: 23.03.2022). — Режим доступа: для авторизир. Пользователей

3. Попова, Г. Л. Информационная экономика : учебное пособие / Г. Л. Попова. — Москва : Ай Пи Ар Медиа, 2022. — 117 c. — ISBN 978-5-4497- 1578-4. — Текст : электронный // Цифровой образовательный ресурс IPR SMART : [сайт]. — URL:<https://www.iprbookshop.ru/118877.html> (дата обращения: 23.03.2022). — Режим доступа: для авторизир. пользователей. - DOI: https://doi.org/10.23682/118877

## **9 Перечень ЭБС, профессиональных баз данных, информационных справочных систем, ресурсов информационнотелекоммуникационной сети «Интернет»**

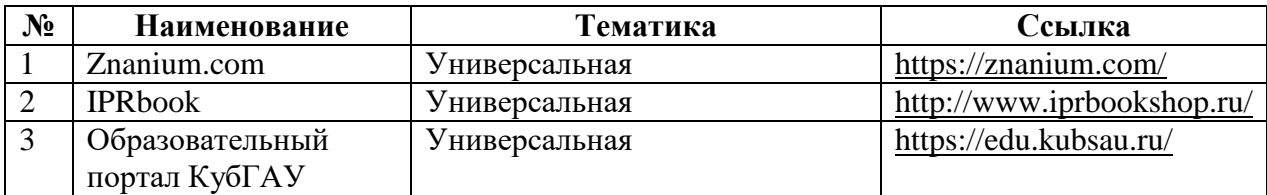

**Информационно-телекоммуникационные ресурсы сети «Интернет»:**

1) Вестник Южно-Уральского Государственного университета [http://vestnik.susu.ru/cmi/index.](http://vestnik.susu.ru/cmi/index)

2) Журнал «Проблемы прогнозирования» [http://www.ecfor.ru/fp/index.php.](http://www.ecfor.ru/fp/index.php)

3) Журнал «Экономика региона» [http://www.uiec.ru/zhurnal\\_yekonomika\\_ regiona/o\\_zhurnale/.](http://www.uiec.ru/zhurnal_yekonomika_%20regiona/o_zhurnale/)

4) Научная электронная библиотека [https://elibrary.ru/defaultx.asp.](https://elibrary.ru/defaultx.asp)

5) Политематический сетевой электронный научный журнал Кубанско-

го ГАУ [http://ej.kubagro.ru/archive.asp?n=109.](http://ej.kubagro.ru/archive.asp?n=109)

6) Полпред [www.polpred.com.](http://www.polpred.com/)

7) Федеральная служба государственной статистики [http://www.gks.ru.](http://www.gks.ru/)

## 10 Методические указания для обучающихся по освоению лиспиплины

1. Информационно-компьютерные системы управления деятельностью сельскохозяйственных организаций: метод. рекомендации по контактной и самостоятельной работе / сост. Л.О. Великанова, Д. Н. Савинская. - Краснодар : КубГАУ, 2022. – 72 с. (размещены на портале университета, режим дос-TVIIa: https://edu.kubsau.ru/mod/resource/view.php?id=10632)

Освоение дисциплины обучающимися производится в соответствии с локальными нормативными актами:

- Пл КубГАУ 2.2.4 «Фонд оценочных средств»;

- Пл КубГАУ 2.5.18 «Организация образовательной деятельности по программам бакалавриата»;

- Пл КубГАУ 2.5.29 «О формах, методах и средствах, применяемых в учебном процессе».

#### 11 Перечень информационных технологий, используемых при осуществлении образовательного процесса по дисциплине, обеспечения включая перечень программного  $\mathbf{M}$ информационных справочных систем

Информационные технологии, используемые при осуществлении образовательного процесса по дисциплине позволяют: обеспечить взаимодействие между участниками образовательного процесса, в том числе синхронное и (или) асинхронное взаимодействие посредством сети "Интернет"; фиксировать ход образовательного процесса, результатов промежуточной аттестации по дисциплине и результатов освоения образовательной программы; организовать процесс образования путем визуализации изучаемой информации посредством использования презентаций, учебных фильмов; контролировать результаты обучения на основе компьютерного тестирования.

| No | Наименование                                             | Краткое описание         |
|----|----------------------------------------------------------|--------------------------|
|    | Microsoft Windows                                        | Операционная система     |
|    | Microsoft Office (включает Word, Excel, Power-<br>Point) | Пакет офисных приложений |
|    | Система тестирования INDIGO                              | Тестирование             |

11.1 Перечень лицензионного программного обеспечения

### 11.2 Перечень профессиональных баз данных и информационносправочных систем

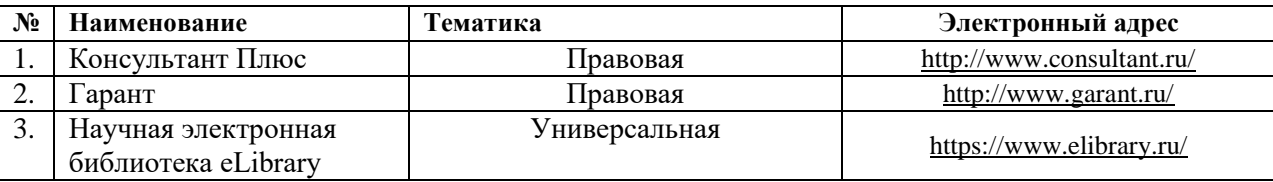

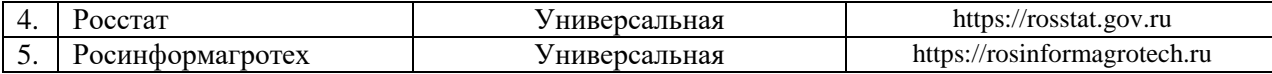

## **12 Материально-техническое обеспечение для обучения по дисциплине**

### Планируемые помещения для проведения всех видов учебной деятельности

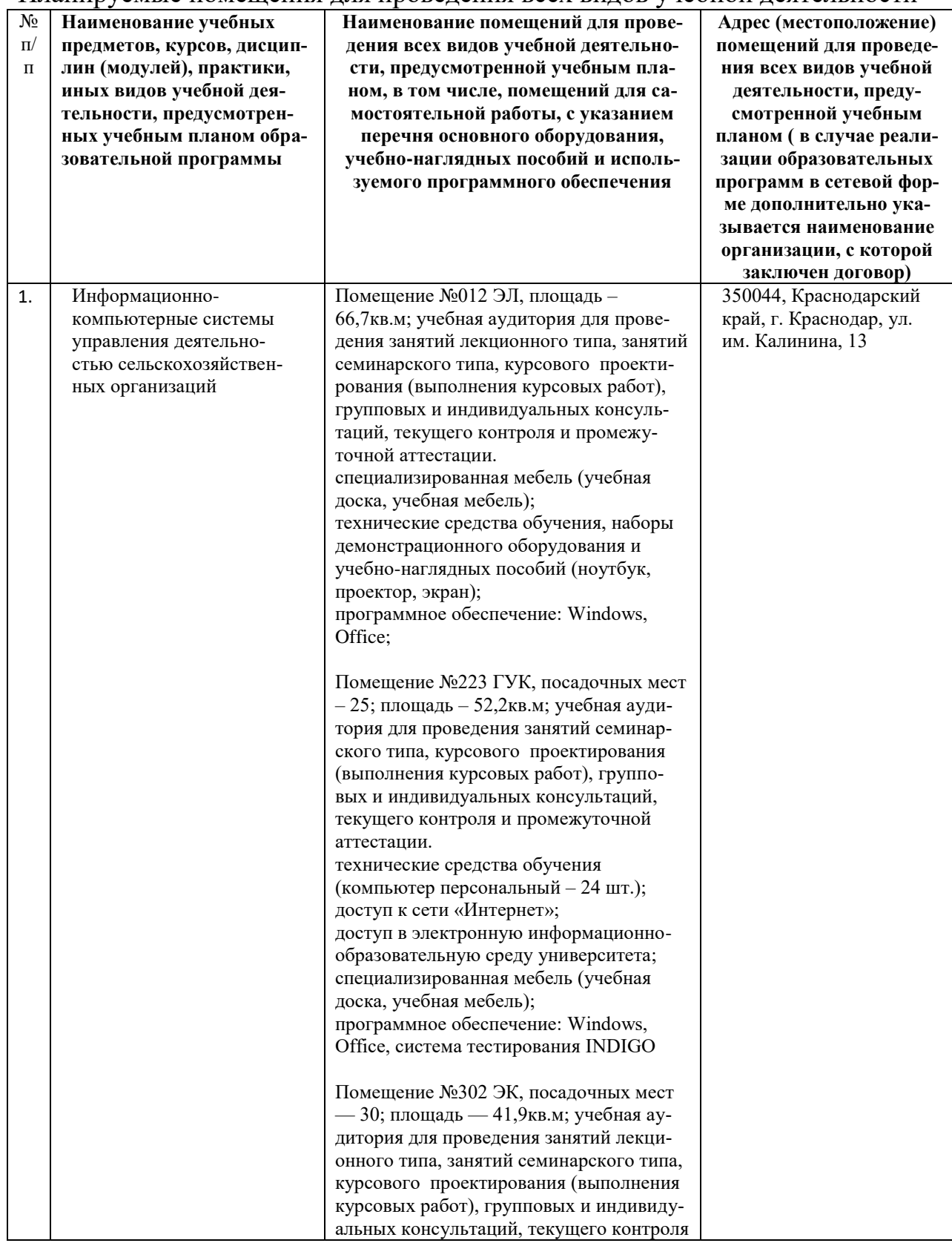

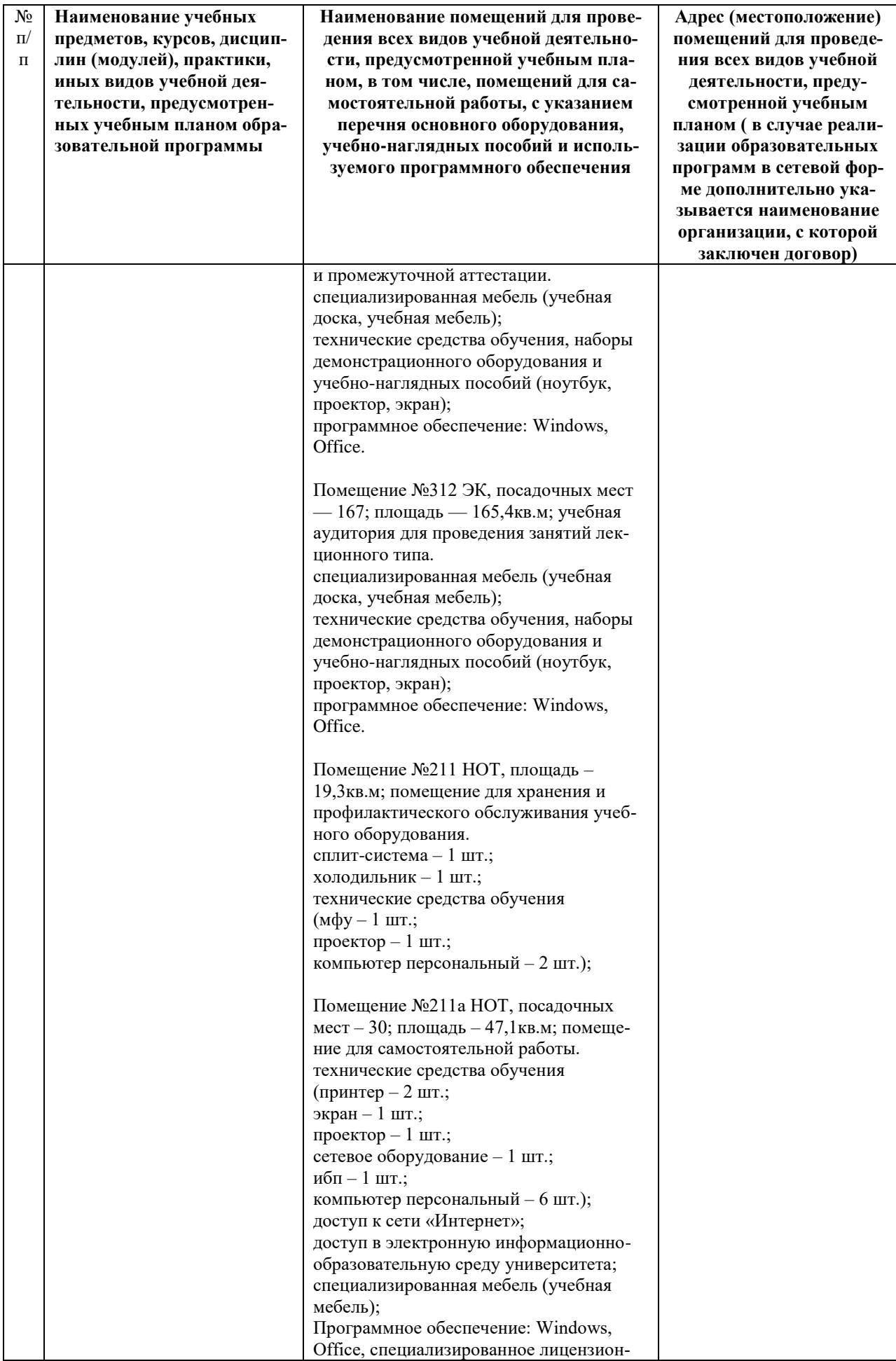

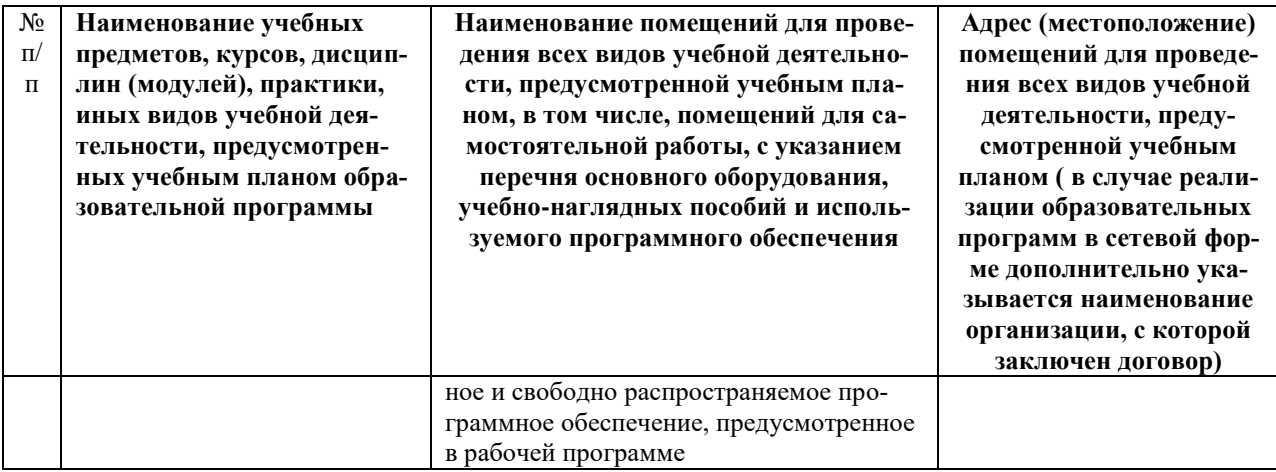

## 13. Особенности организации обучения лиц с ОВЗ и инвалидов

Для инвалидов и лиц с ОВЗ может изменяться объём дисциплины (модуля) в часах, выделенных на контактную работу обучающегося с преподавателем (по видам учебных занятий) и на самостоятельную работу обучающегося (при этом не увеличивается количество зачётных единиц, выделенных на освоение дисциплины).

Фонды оценочных средств адаптируются к ограничениям здоровья и восприятия информации обучающимися.

Основные формы представления оценочных средств - в печатной форме или в форме электронного документа.

### Формы контроля и оценки результатов обучения инвалидов и лиц  $c$  OB3

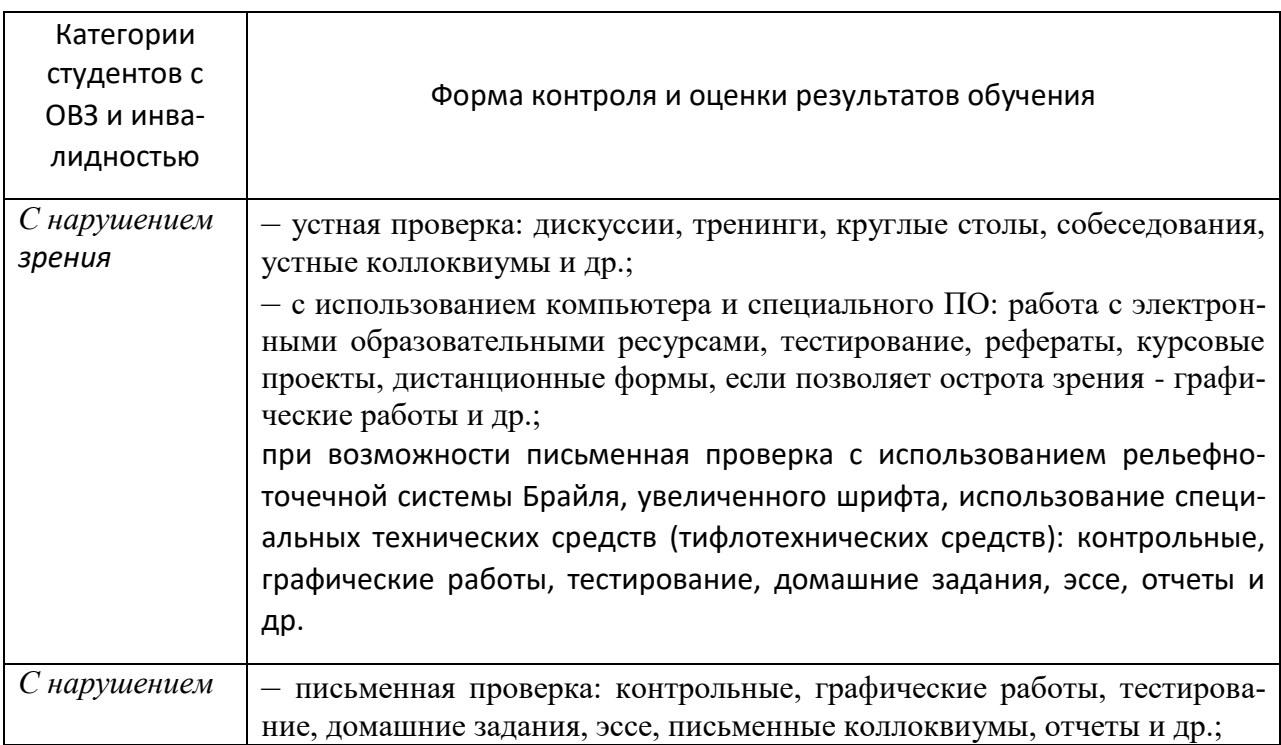

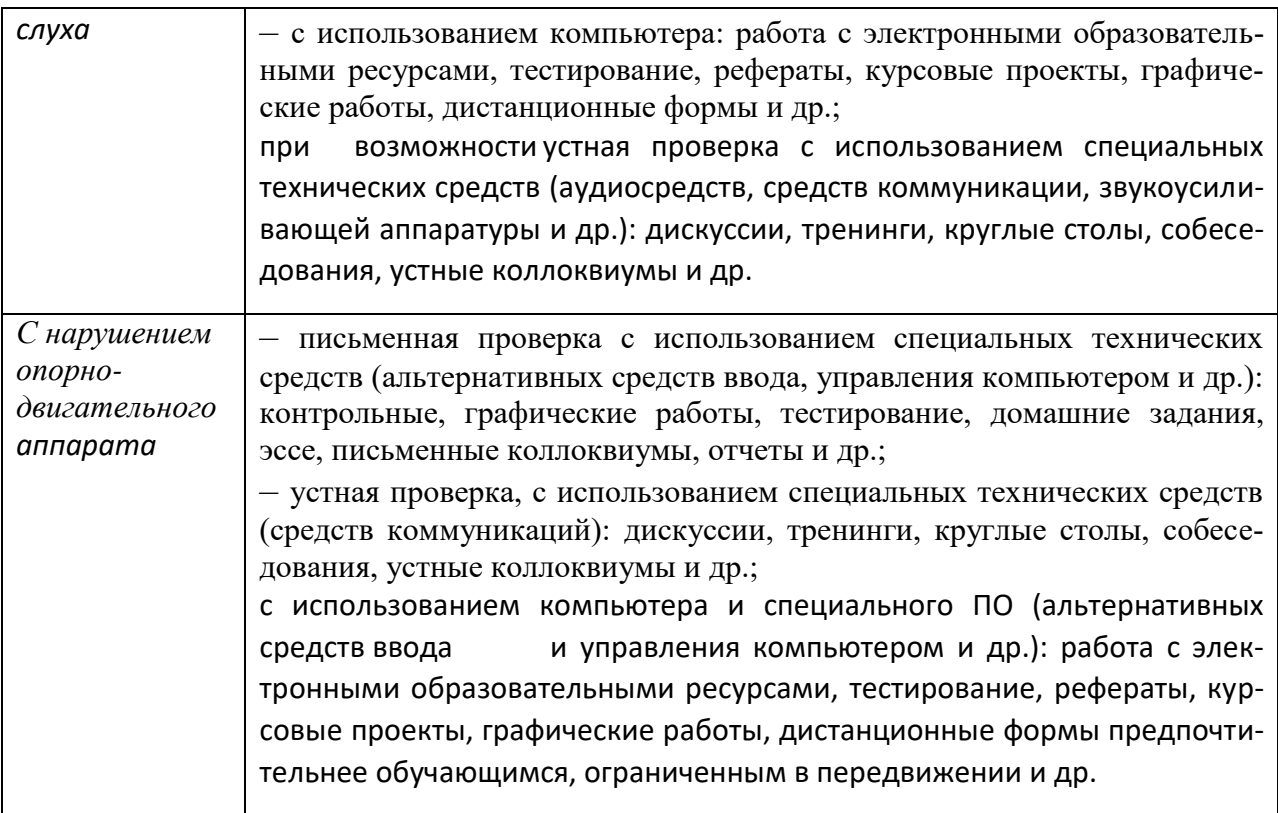

## **Адаптация процедуры проведения промежуточной аттестации для инвалидов и лиц с ОВЗ:**

В ходе проведения промежуточной аттестации предусмотрено:

– предъявление обучающимся печатных и (или) электронных материалов в формах, адаптированных к ограничениям их здоровья;

– возможность пользоваться индивидуальными устройствами и средствами, позволяющими адаптировать материалы, осуществлять приём и передачу информации с учетом их индивидуальных особенностей;

– увеличение продолжительности проведения аттестации;

– возможность присутствия ассистента и оказания им необходимой помощи (занять рабочее место, передвигаться, прочитать и оформить задание, общаться с преподавателем).

Формы промежуточной аттестации для инвалидов и лиц с ОВЗ должны учитывать индивидуальные и психофизические особенности обучающегося/обучающихся по АОПОП ВО (устно, письменно на бумаге, письменно на компьютере, в форме тестирования и т.п.).

**Специальные условия, обеспечиваемые в процессе преподавания дисциплины**

- предоставление образовательного контента в текстовом электронном формате, позволяющем переводить плоскопечатную информацию в аудиальную или тактильную форму;

- возможность использовать индивидуальные устройства и средства, позволяющие адаптировать материалы, осуществлять приём и передачу информации с учетом индивидуальных особенностей и состояния здоровья стулента:

- предоставление возможности предкурсового ознакомления с содержанием учебной дисциплины и материалом по курсу за счёт размещения информации на корпоративном образовательном портале;

- использование чёткого и увеличенного по размеру шрифта и графических объектов в мультимедийных презентациях;

- использование инструментов «лупа», «прожектор» при работе с интерактивной доской;

- озвучивание визуальной информации, представленной обучающимся в ходе занятий;

- обеспечение раздаточным материалом, дублирующим информацию, выводимую на экран;

- наличие подписей и описания у всех используемых в процессе обучения рисунков и иных графических объектов, что даёт возможность перевести письменный текст в аудиальный,

– обеспечение особого речевого режима преподавания: лекции читаются громко, разборчиво, отчётливо, с паузами между смысловыми блоками информации, обеспечивается интонирование, повторение, акцентирование, профилактика рассеивания внимания;

- минимизация внешнего шума и обеспечение спокойной аудиальной обстановки:

- возможность вести запись учебной информации студентами в удобной для них форме (аудиально, аудиовизуально, на ноутбуке, в виде пометок в заранее подготовленном тексте);

- увеличение доли методов социальной стимуляции (обращение внимания, апелляция к ограничениям по времени, контактные виды работ, групповые задания и др.) на практических и лабораторных занятиях;

- минимизирование заданий, требующих активного использования зрительной памяти и зрительного внимания;

- применение поэтапной системы контроля, более частый контроль выполнения заданий для самостоятельной работы.

### Студенты с нарушениями опорно-двигательного аппарата (маломобильные студенты, студенты, имеющие трудности передвижения и патологию верхних конечностей)

 возможность использовать специальное программное обеспечение и специальное оборудование и позволяющее компенсировать двигательное нарушение (коляски, ходунки, трости и др.);

 предоставление возможности предкурсового ознакомления с содержанием учебной дисциплины и материалом по курсу за счѐт размещения информации на корпоративном образовательном портале;

 применение дополнительных средств активизации процессов запоминания и повторения;

опора на определенные и точные понятия;

- использование для иллюстрации конкретных примеров;

применение вопросов для мониторинга понимания;

разделение изучаемого материала на небольшие логические блоки;

 увеличение доли конкретного материала и соблюдение принципа от простого к сложному при объяснении материала;

 наличие чѐткой системы и алгоритма организации самостоятельных работ и проверки заданий с обязательной корректировкой и комментариями;

 увеличение доли методов социальной стимуляции (обращение внимания, аппеляция к ограничениям по времени, контактные виды работ, групповые задания др.);

 обеспечение беспрепятственного доступа в помещения, а также пребывания них;

 наличие возможности использовать индивидуальные устройства и средства, позволяющие обеспечить реализацию эргономических принципов и комфортное пребывание на месте в течение всего периода учѐбы (подставки, специальные подушки и др.).

### **Студенты с нарушениями слуха (глухие, слабослышащие, позднооглохшие)**

 предоставление образовательного контента в текстовом электронном формате, позволяющем переводить аудиальную форму лекции в плоскопечатную информацию;

 наличие возможности использовать индивидуальные звукоусиливающие устройства и сурдотехнические средства, позволяющие осуществлять приѐм и передачу информации; осуществлять взаимообратный перевод текстовых и аудиофайлов (блокнот для речевого ввода), а также запись и воспроизведение зрительной информации.

 наличие системы заданий, обеспечивающих систематизацию вербального материала, его схематизацию, перевод в таблицы, схемы, опорные тексты, глоссарий;

 наличие наглядного сопровождения изучаемого материала (структурно-логические схемы, таблицы, графики, концентрирующие и обобщающие информацию, опорные конспекты, раздаточный материал);

наличие чѐткой системы и алгоритма организации самостоятельных

работ и проверки заданий с обязательной корректировкой и комментариями;

 обеспечение практики опережающего чтения, когда студенты заранее знакомятся с материалом и выделяют незнакомые и непонятные слова и фрагменты;

 особый речевой режим работы (отказ от длинных фраз и сложных предложений, хорошая артикуляция; четкость изложения, отсутствие лишних слов; повторение фраз без изменения слов и порядка их следования; обеспечение зрительного контакта во время говорения и чуть более медленного темпа речи, использование естественных жестов и мимики);

 чѐткое соблюдение алгоритма занятия и заданий для самостоятельной работы (называние темы, постановка цели, сообщение и запись плана, выделение основных понятий и методов их изучения, указание видов деятельности студентов и способов проверки усвоения материала, словарная работа);

 соблюдение требований к предъявляемым учебным текстам (разбивка текста на части; выделение опорных смысловых пунктов; использование наглядных средств);

минимизация внешних шумов;

 предоставление возможности соотносить вербальный и графический материал; комплексное использование письменных и устных средств коммуникации при работе в группе;

– сочетание на занятиях всех видов речевой деятельности (говорения, слушания, чтения, письма, зрительного восприятия с лица говорящего).

### **Студенты с прочими видами нарушений (ДЦП с нарушениями речи, заболевания эндокринной, центральной нервной и сердечно-сосудистой систем, онкологические заболевания)**

 наличие возможности использовать индивидуальные устройства и средства, позволяющие осуществлять приѐм и передачу информации;

 наличие системы заданий, обеспечивающих систематизацию вербального материала, его схематизацию, перевод в таблицы, схемы, опорные тексты, глоссарий;

наличие наглядного сопровождения изучаемого материала;

 наличие чѐткой системы и алгоритма организации самостоятельных работ и проверки заданий с обязательной корректировкой и комментариями;

 обеспечение практики опережающего чтения, когда студенты заранее знакомятся с материалом и выделяют незнакомые и непонятные слова и фрагменты;

 предоставление возможности соотносить вербальный и графический материал; комплексное использование письменных и устных средств коммуникации при работе в группе;

 сочетание на занятиях всех видов речевой деятельности (говорения, слушания, чтения, письма, зрительного восприятия с лица говорящего);

 предоставление образовательного контента в текстовом электронном формате;

 предоставление возможности предкурсового ознакомления с содержанием учебной дисциплины и материалом по курсу за счѐт размещения информации на корпоративном образовательном портале;

 возможность вести запись учебной информации студентами в удобной для них форме (аудиально, аудиовизуально, в виде пометок в заранее подготовленном тексте).

 применение поэтапной системы контроля, более частый контроль выполнения заданий для самостоятельной работы,

 стимулирование выработки у студентов навыков самоорганизации и самоконтроля;

 наличие пауз для отдыха и смены видов деятельности по ходу занятия.

### *Приложение*

*к рабочей программе дисциплины «Информационно-компьютерные системы управления деятельностью сельскохозяйственных организаций»*

### *Практическая подготовка по дисциплине*

*«Информационно-компьютерные системы управления деятельностью сельскохозяйственных организаций»*

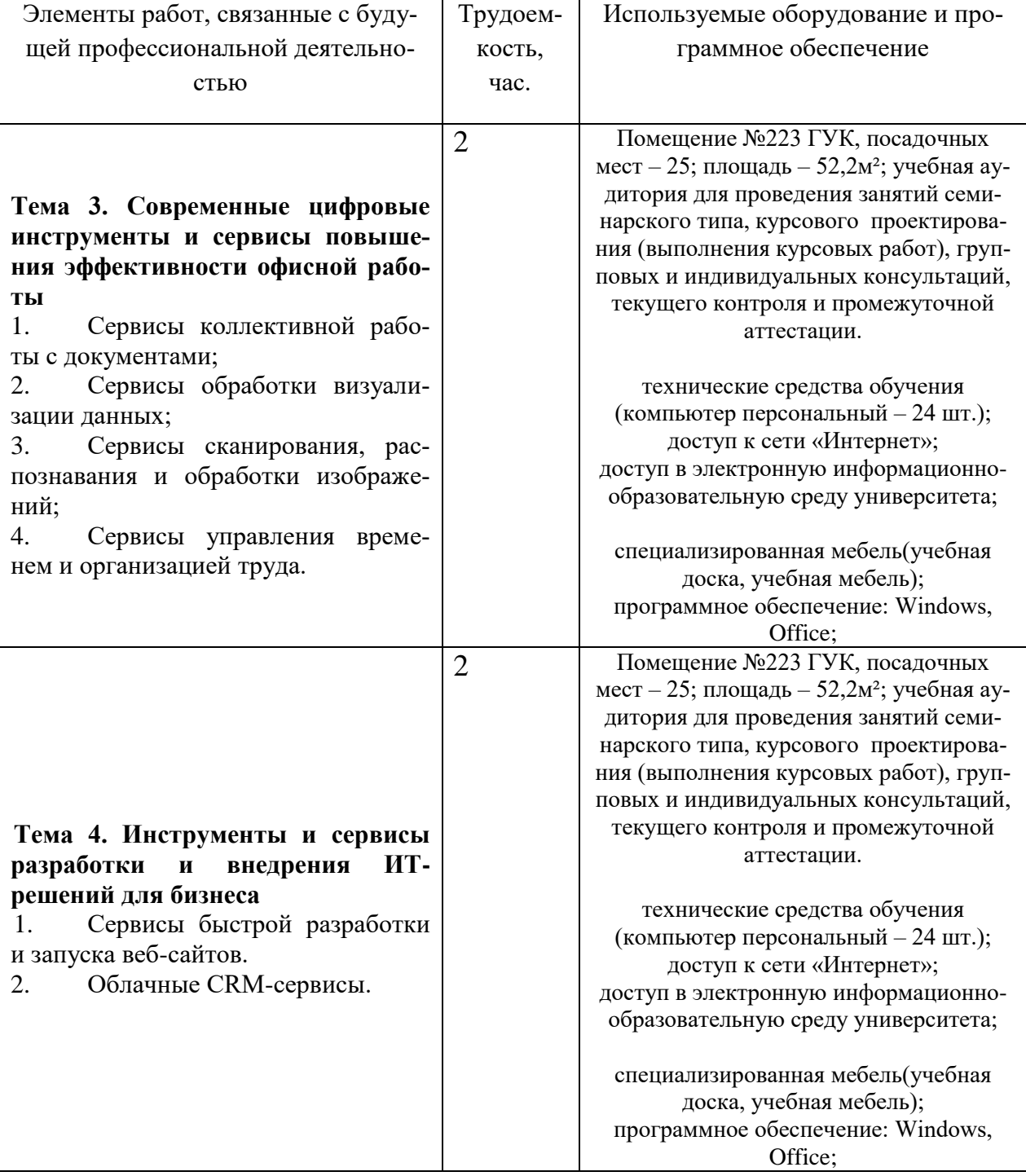

Практические занятия: